### Ⅰ. 시설원예, 축산분야 스마트팜코리아 등록 매뉴얼 제조사 및 수입총판 (제조(도매), 제조(소매), 수입(도매))

### V.1.2.0

### 농림수산식품교육문화정보원

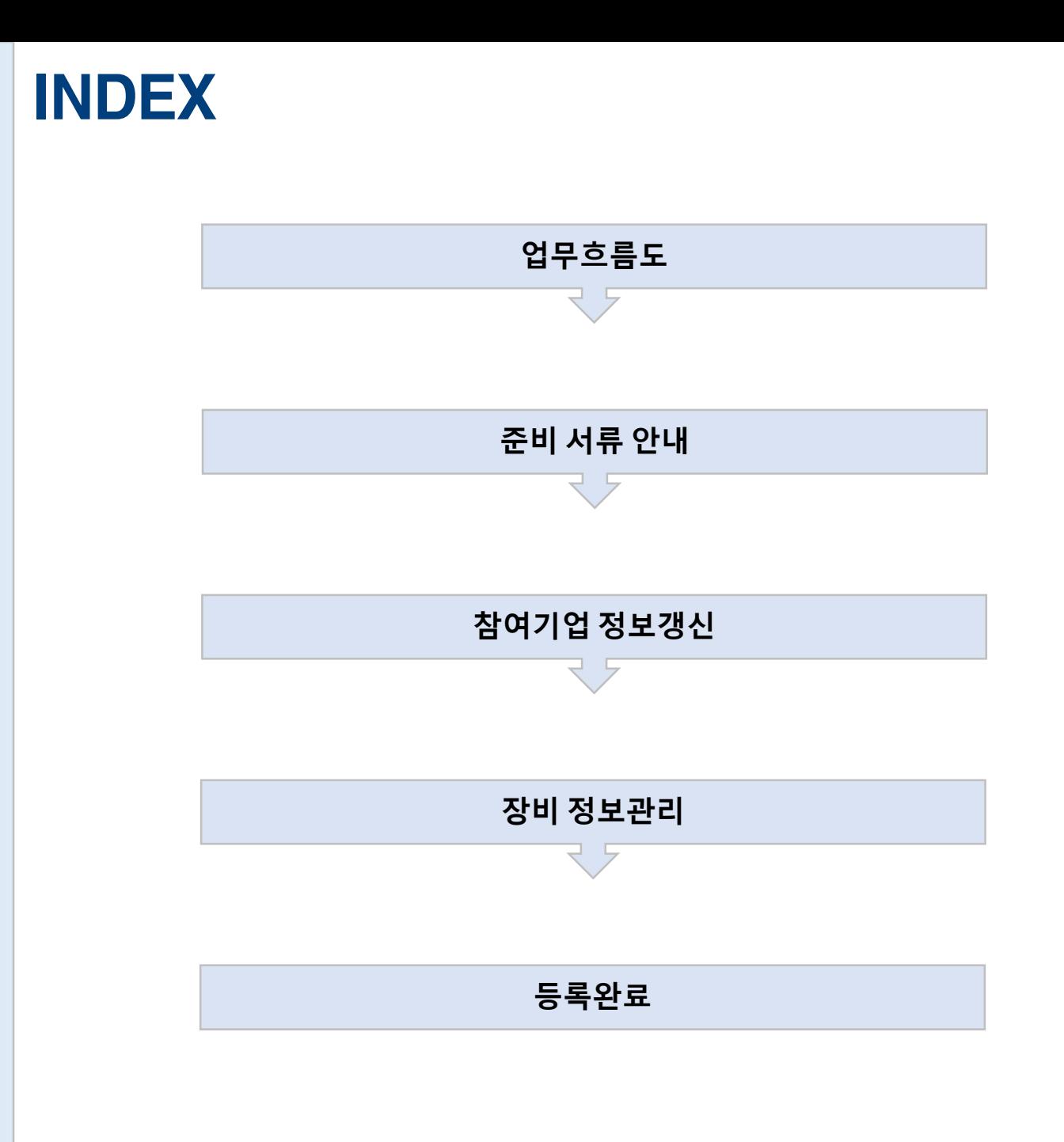

# 업 무 흐 름 도

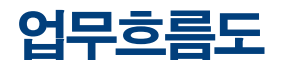

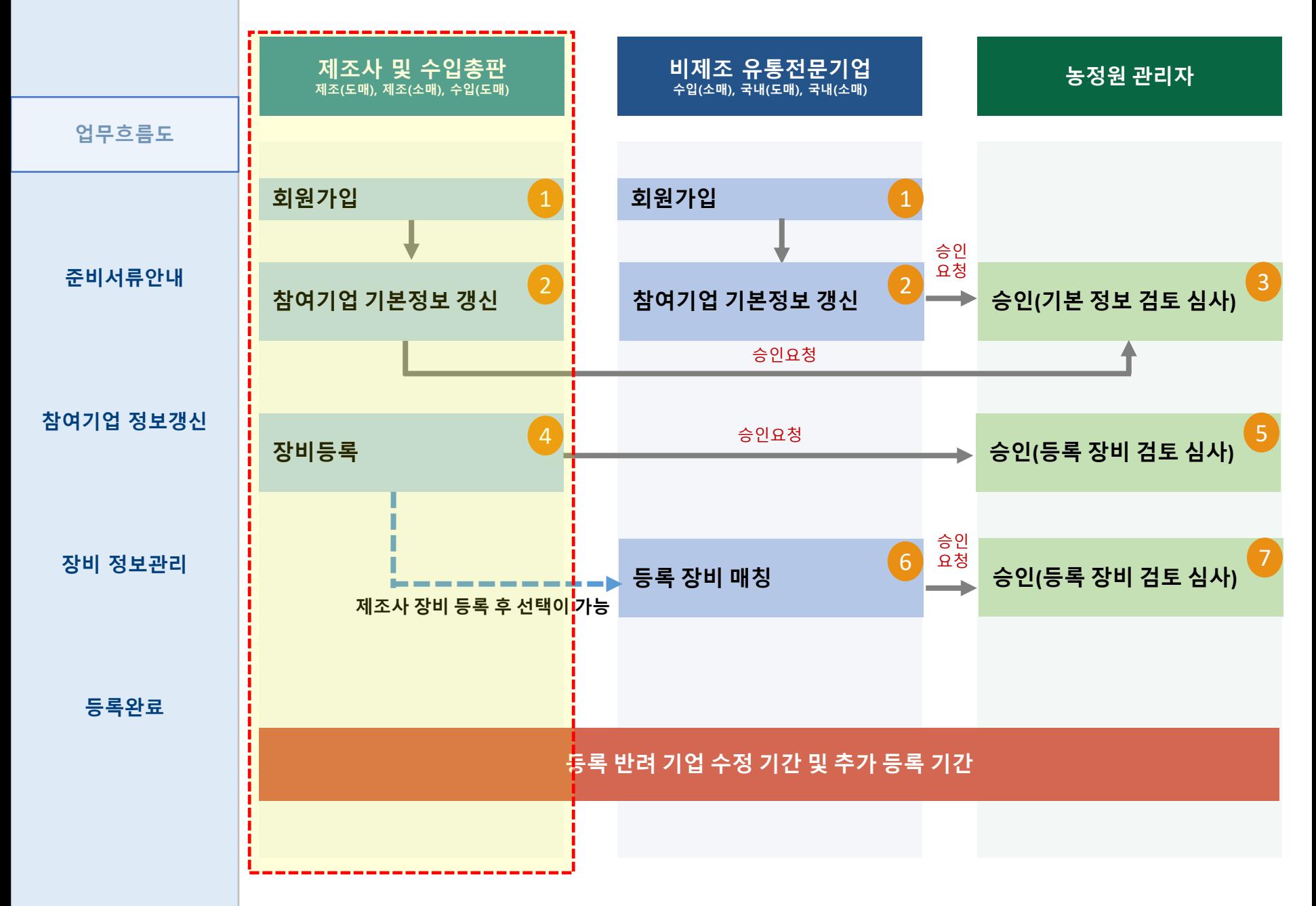

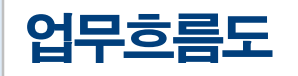

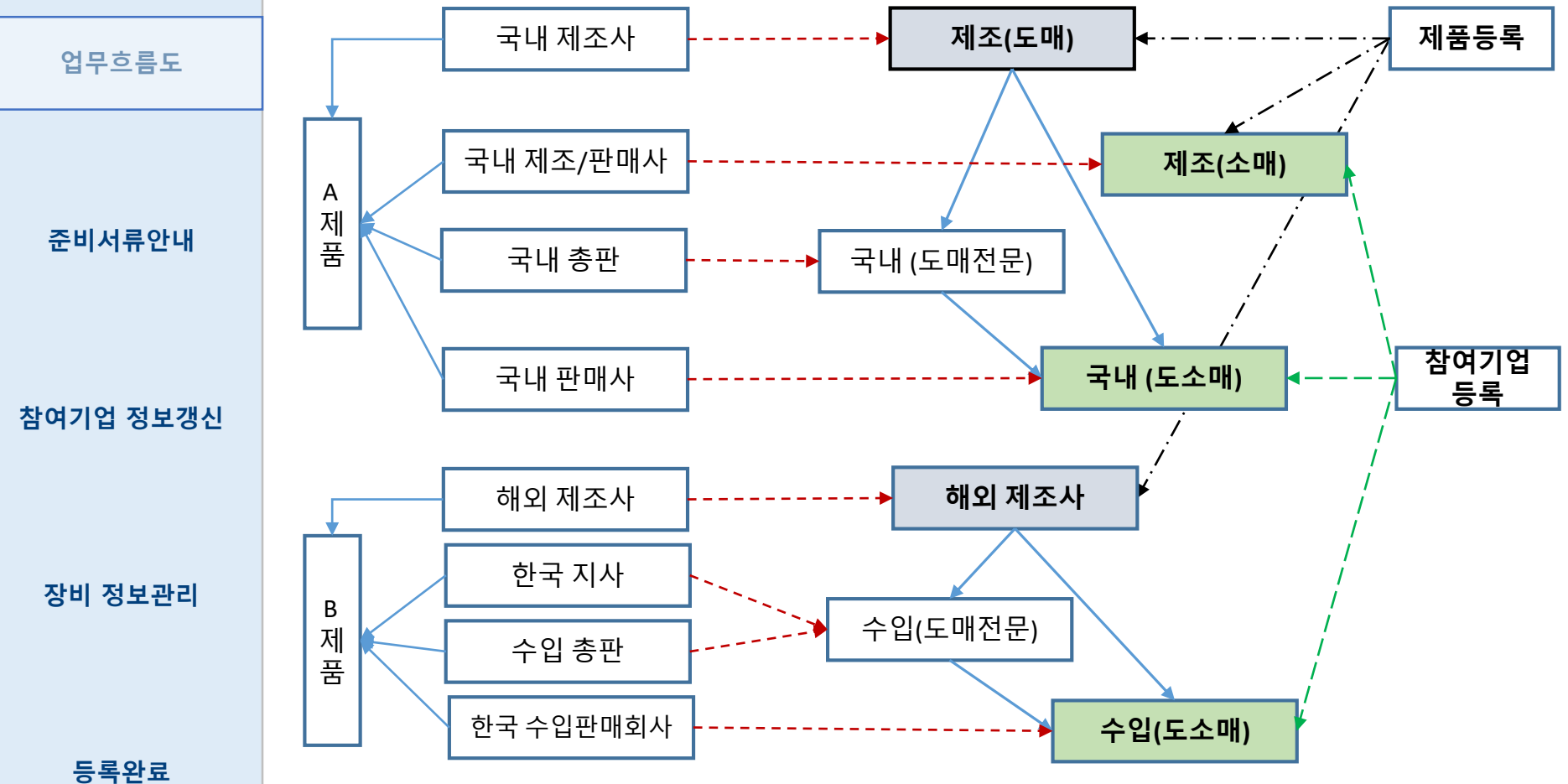

**<**업체유형을 구분하고**,** 제품은 제조사 중심으로 등록**>**

#### 유통형태별 구분 안내

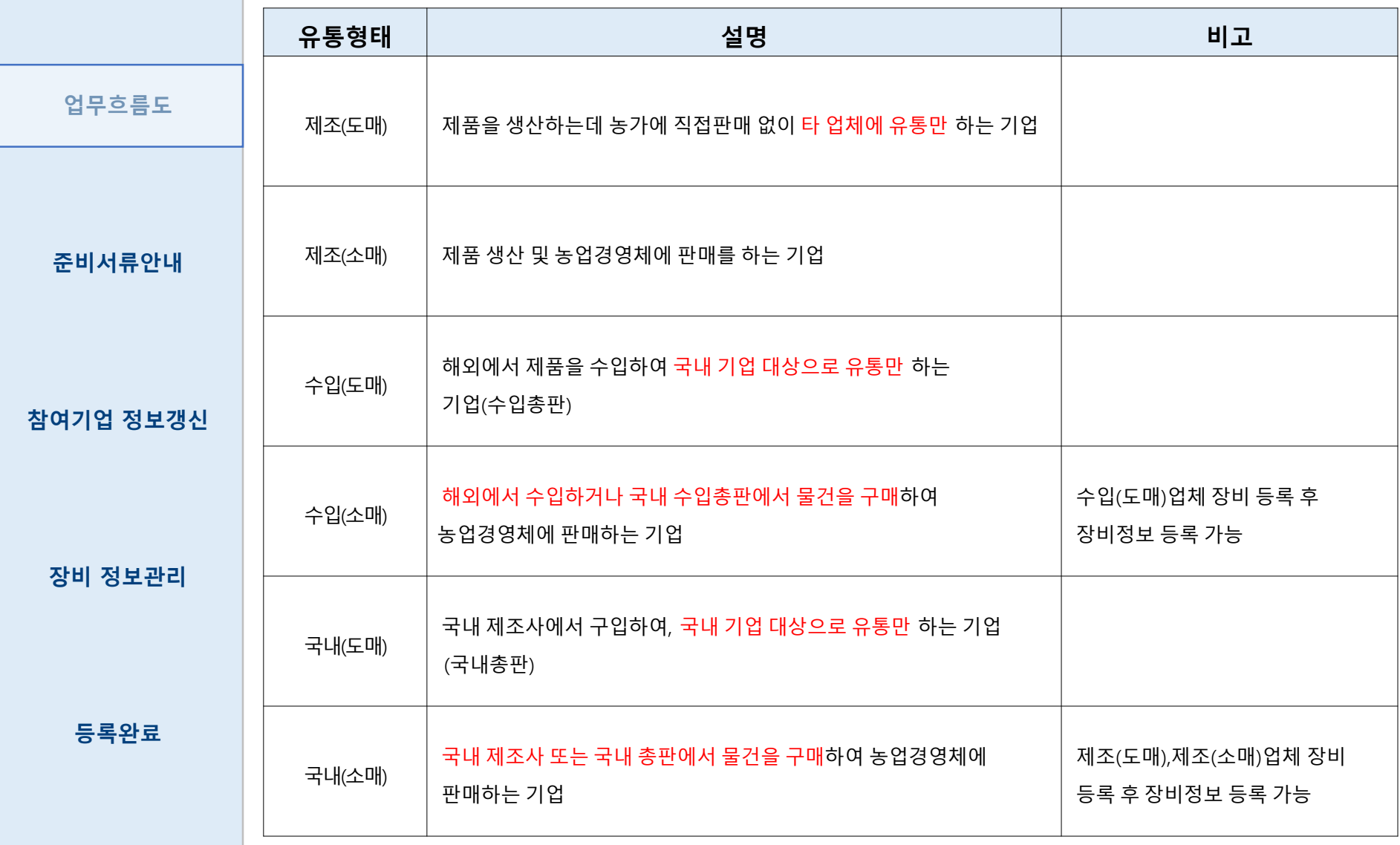

# 준비 서류 안내

#### 준비서류안내

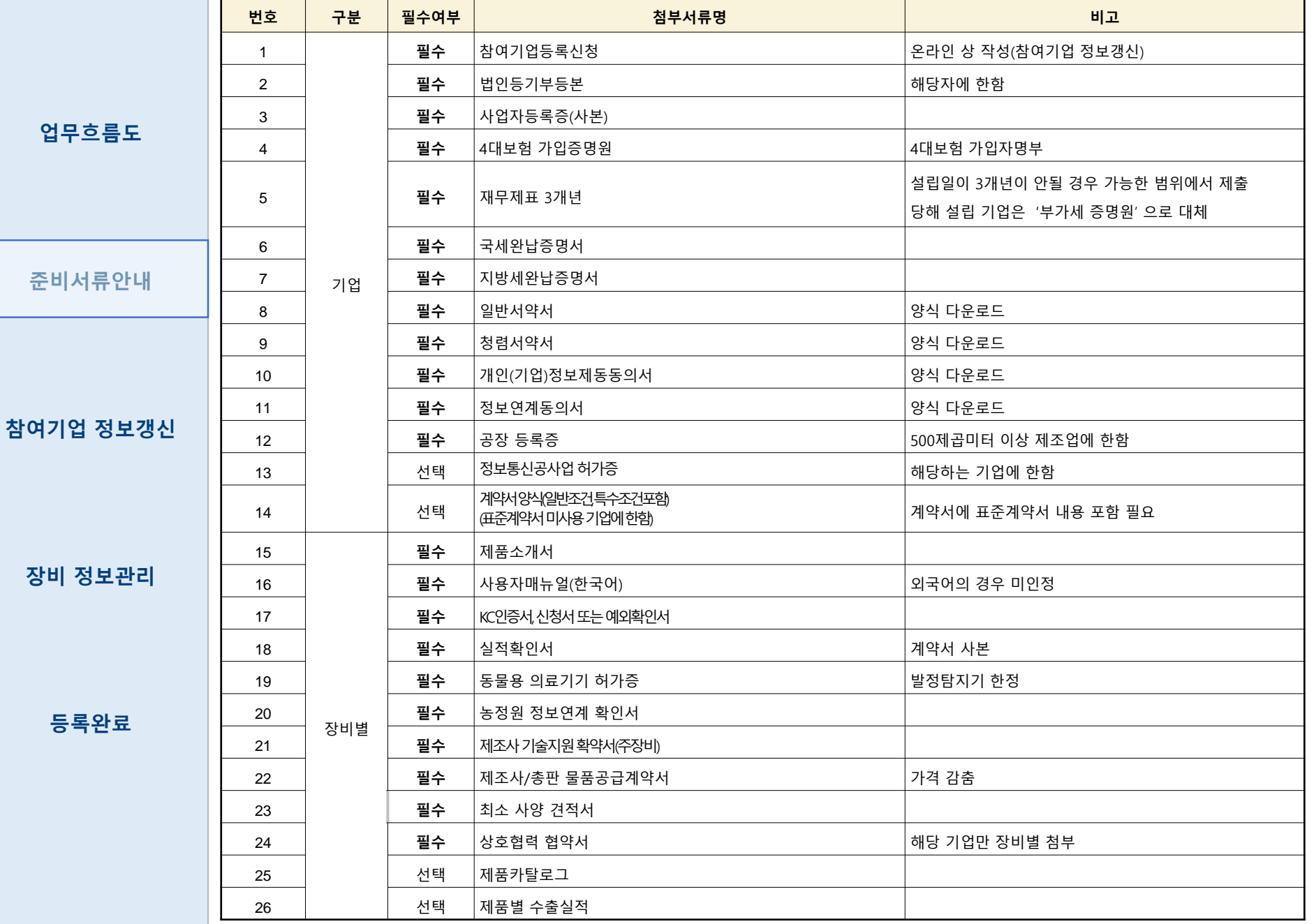

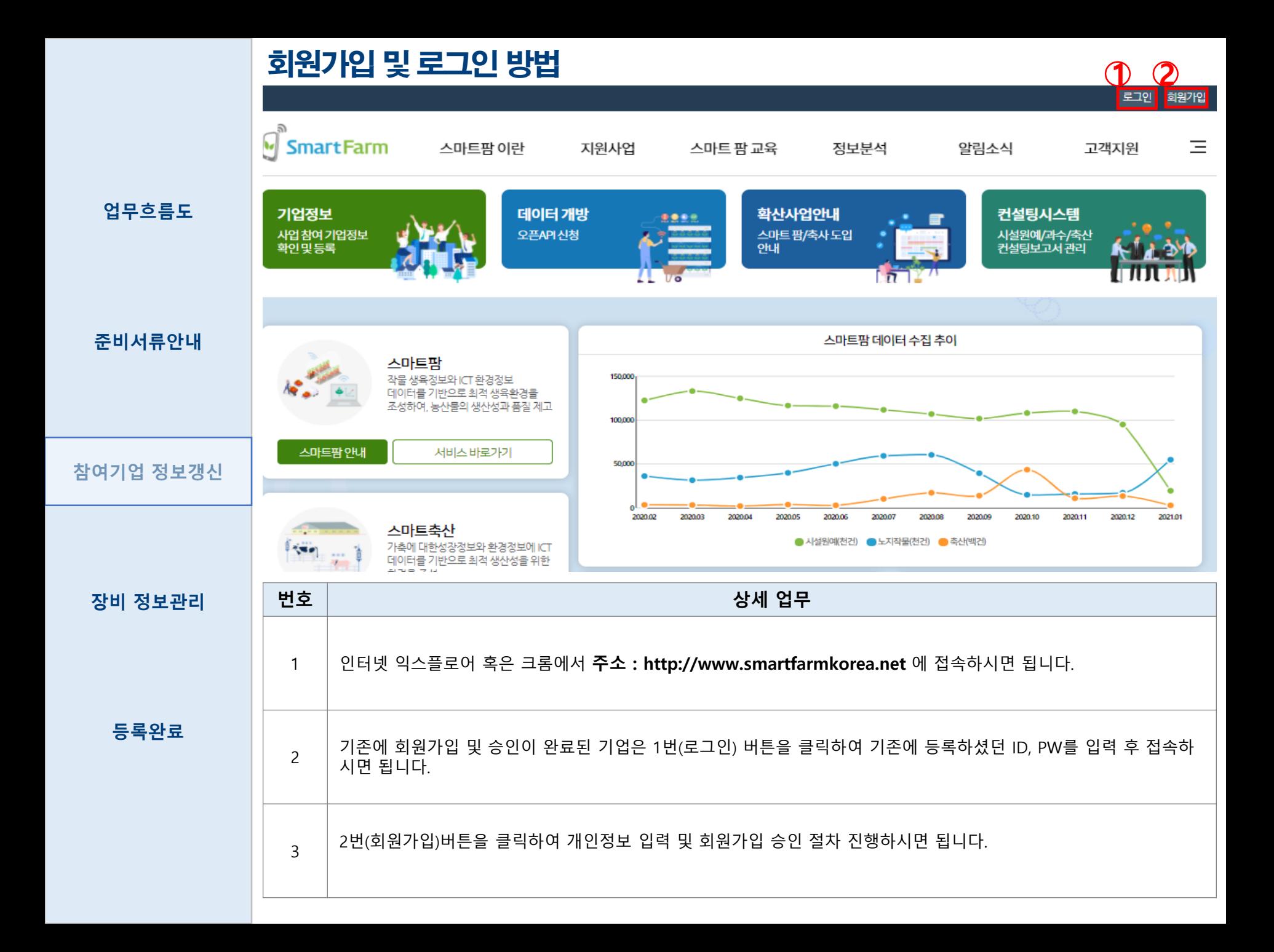

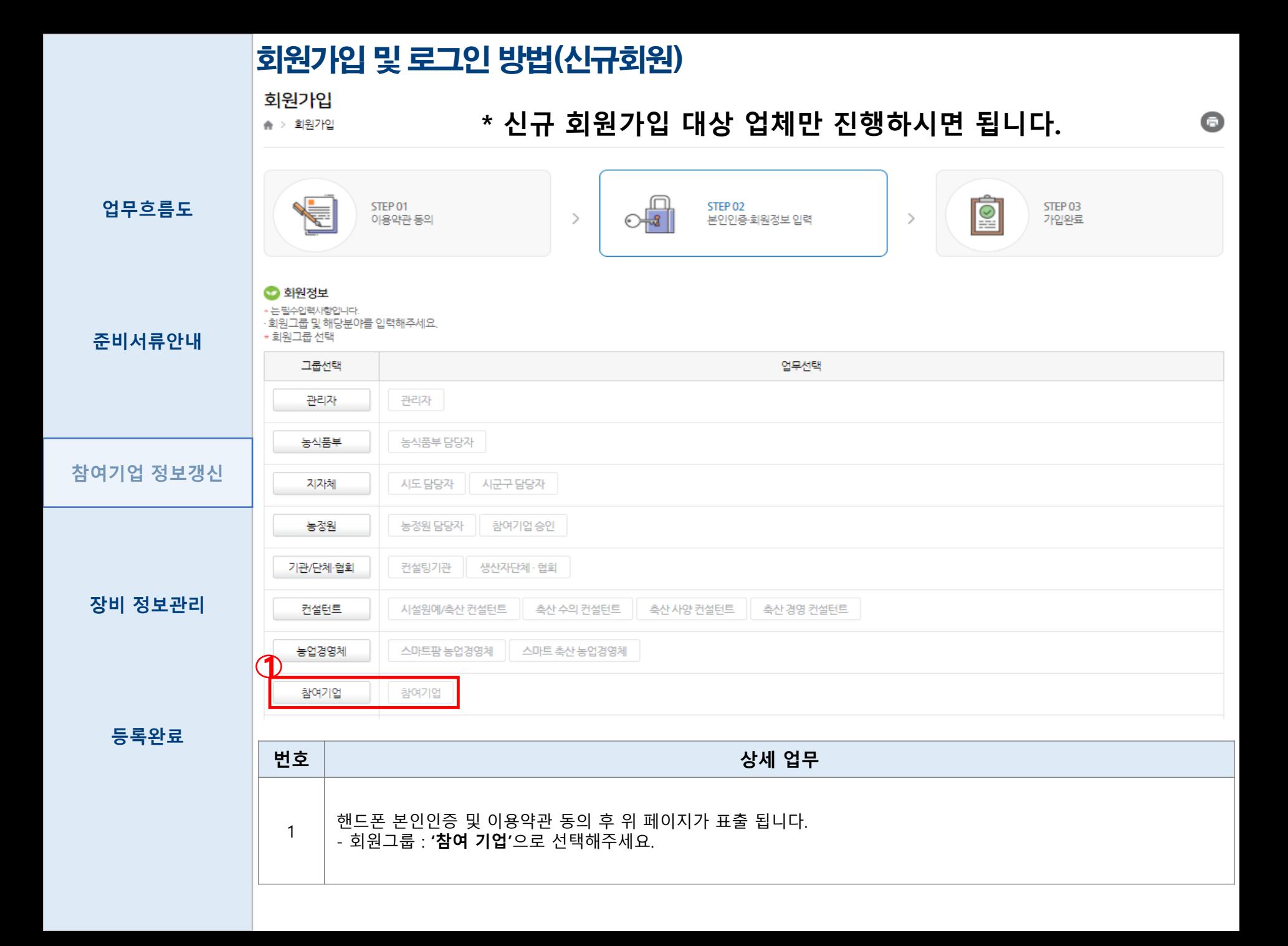

#### 회원가입 및 로그인 방법(신규회원)

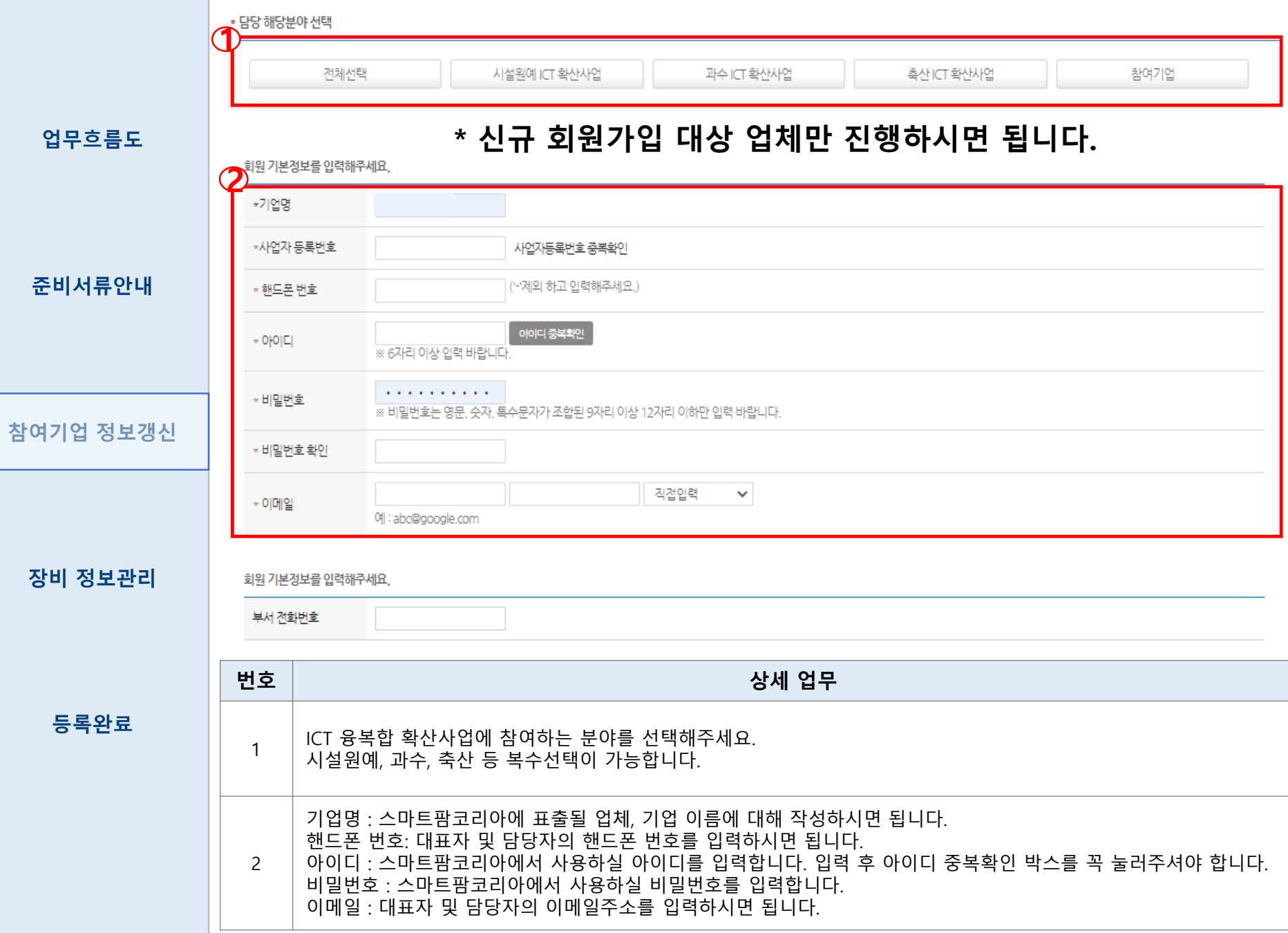

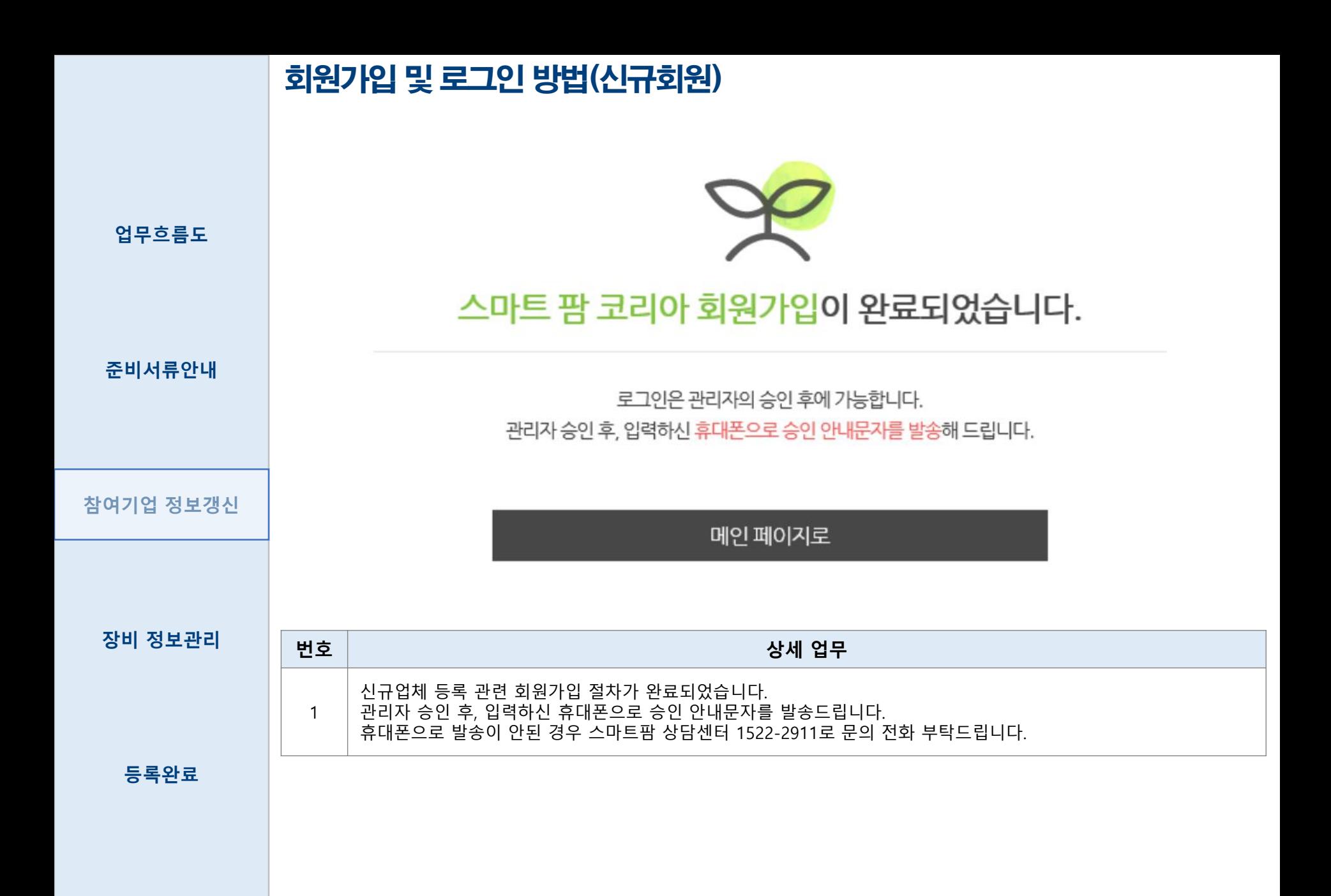

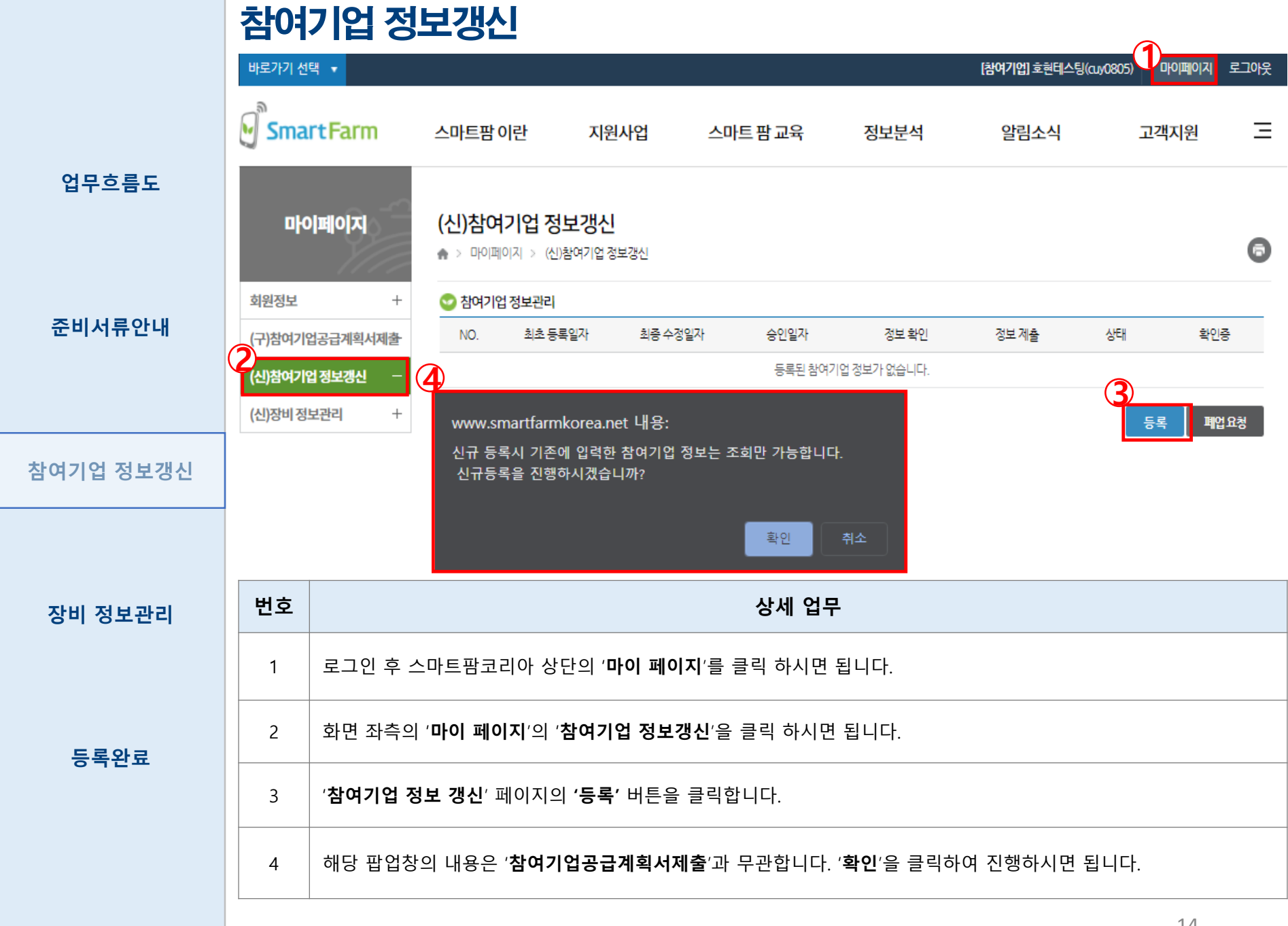

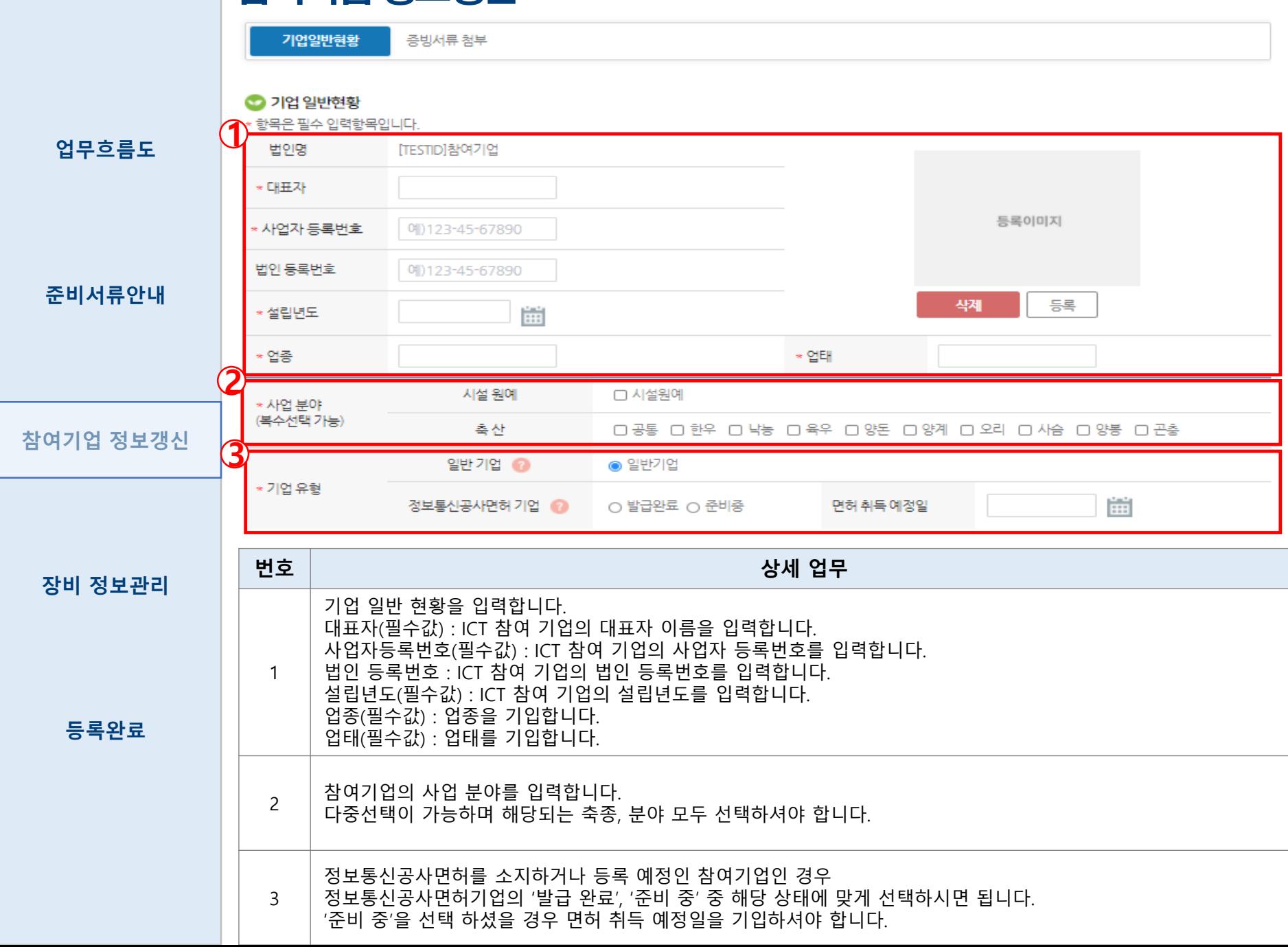

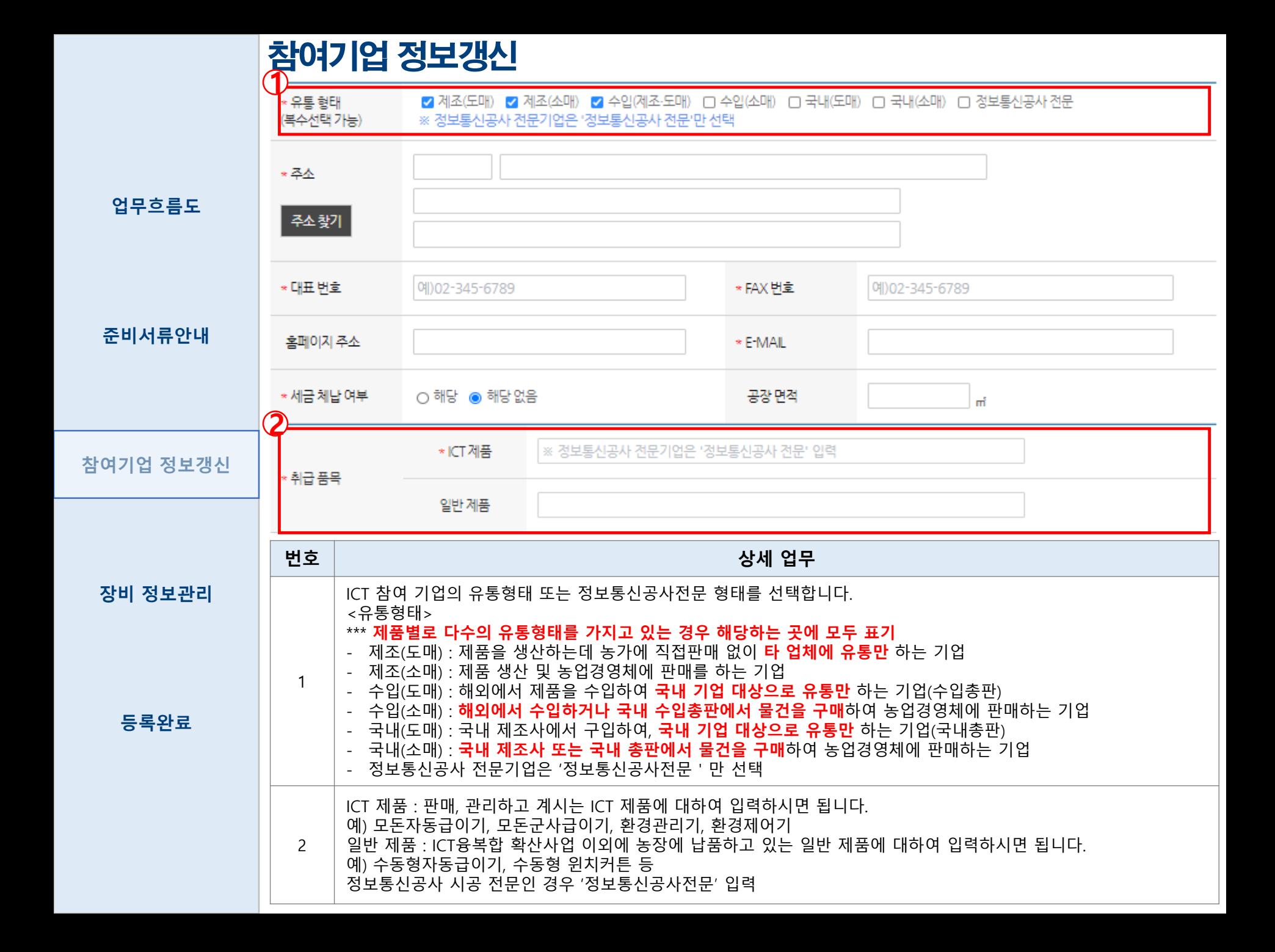

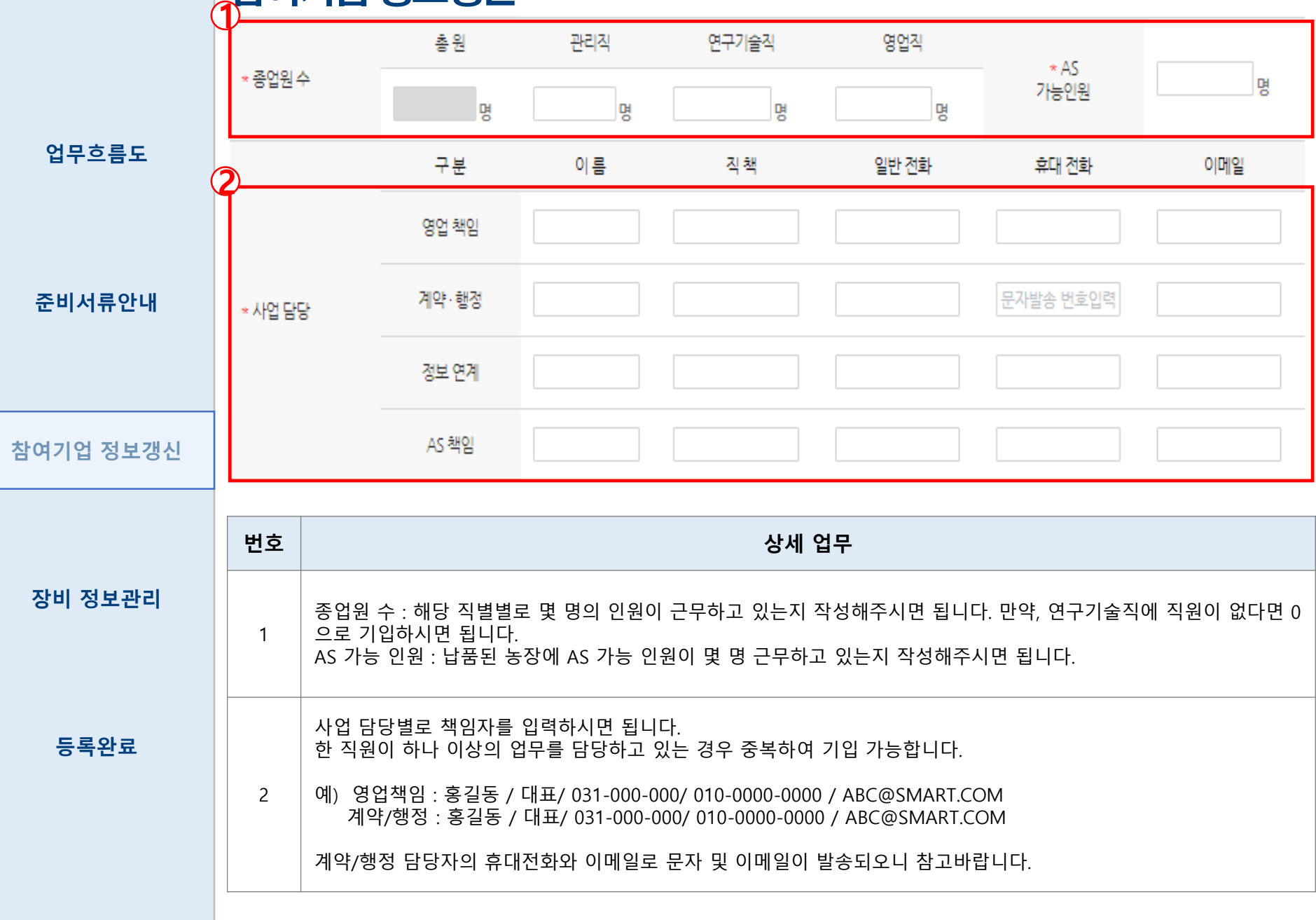

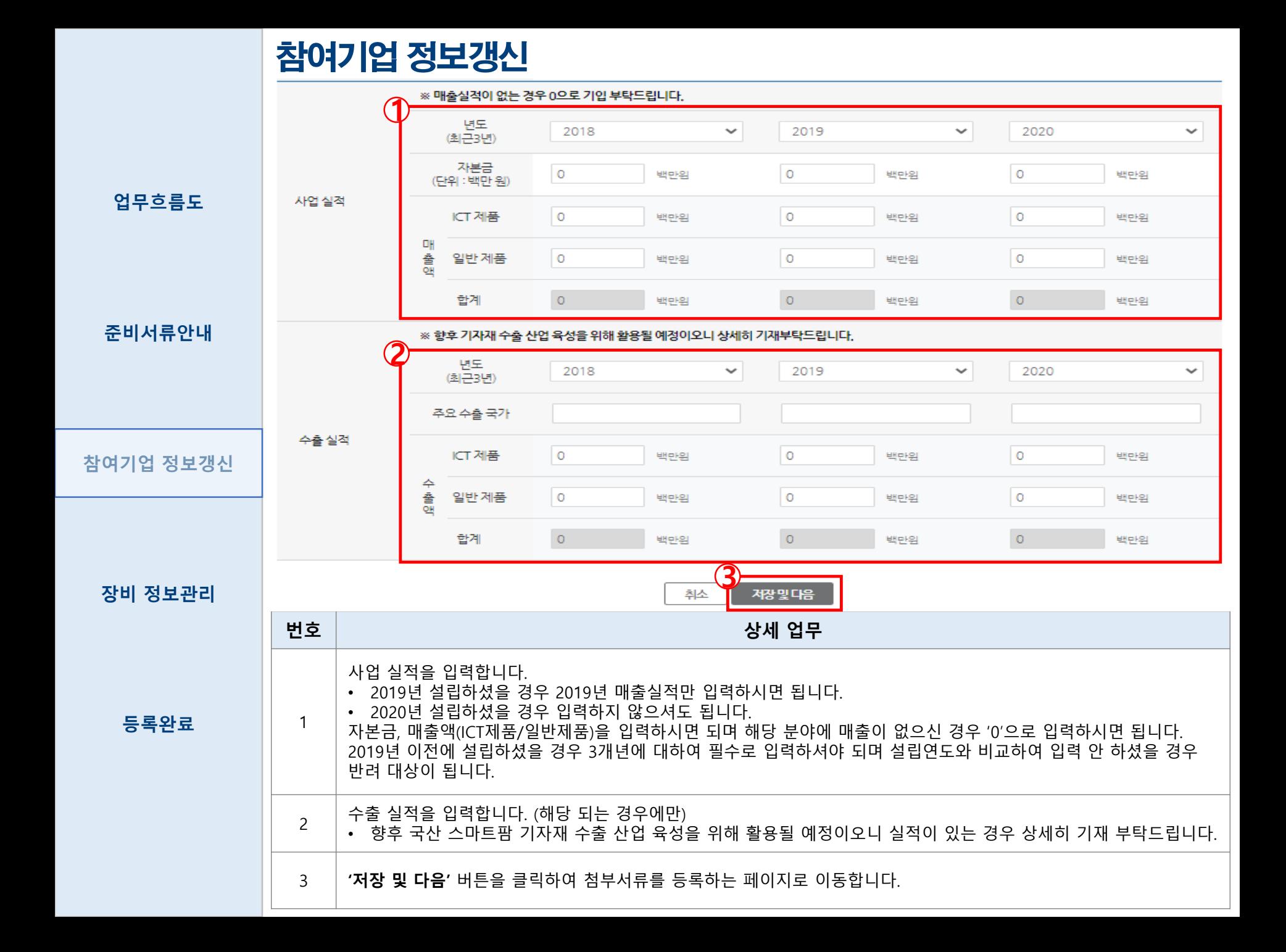

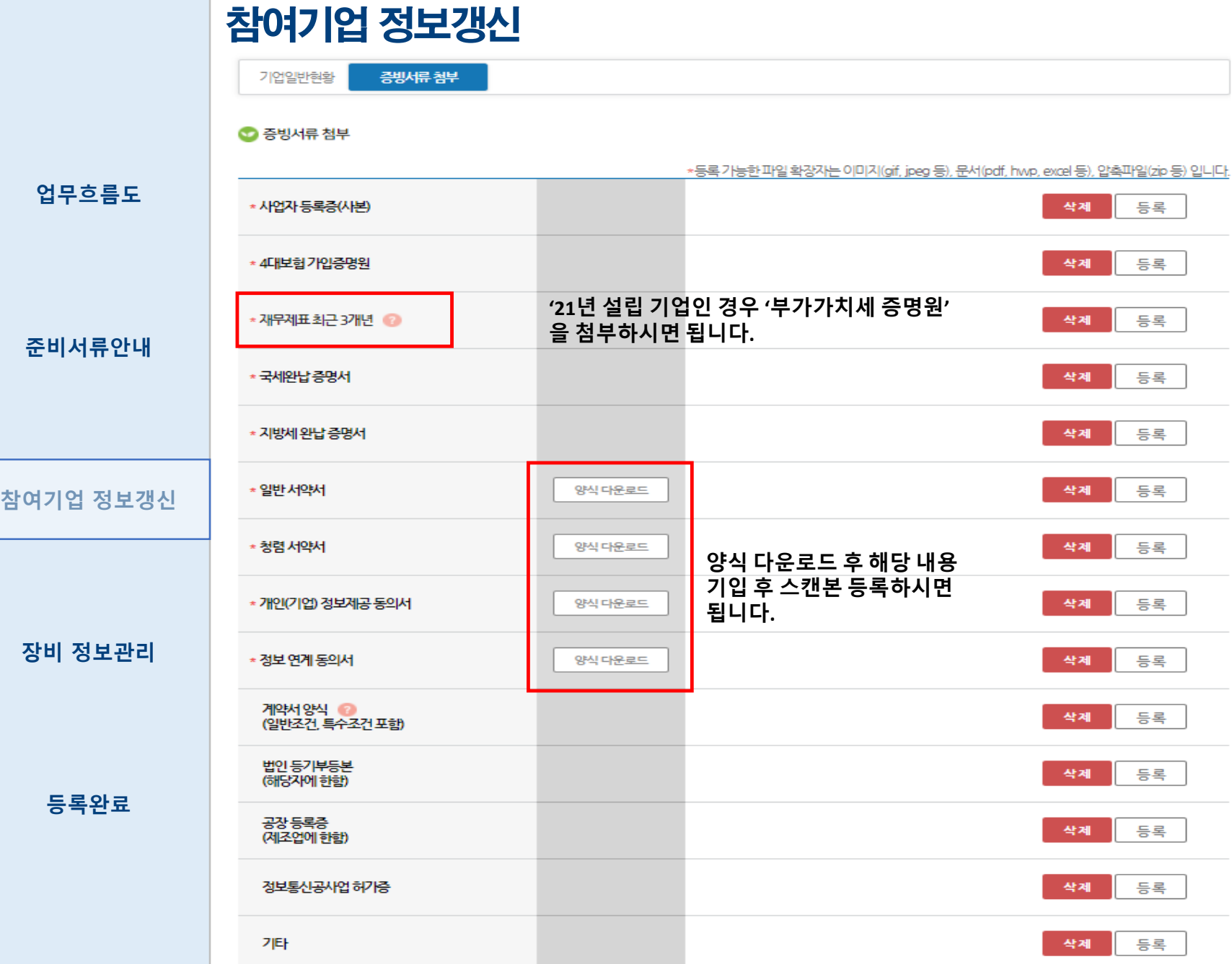

계출 저장

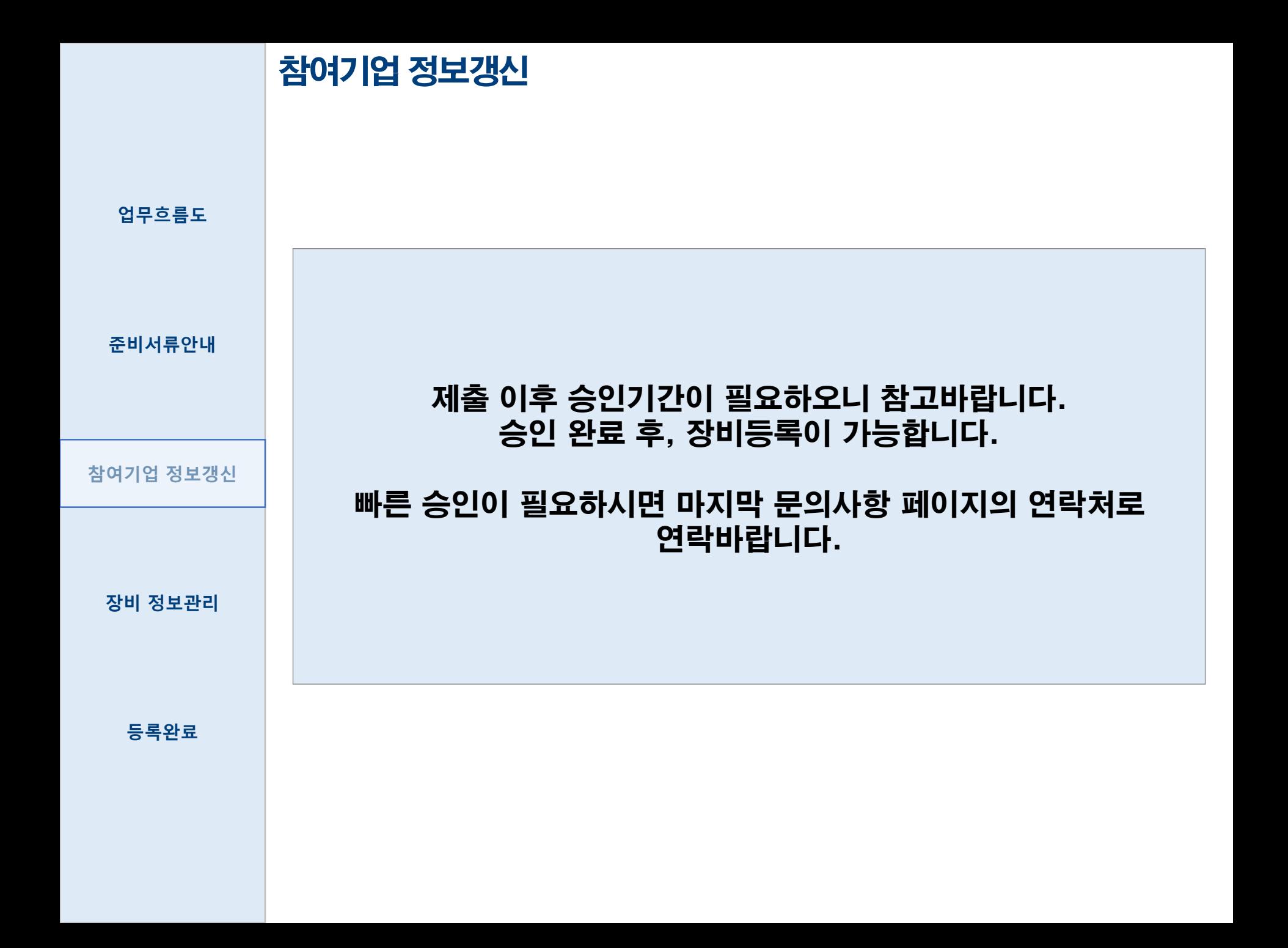

## 장비 정보관리 제조사 및 수입총판 업체 등록 가이드 (제조(도매), 제조(소매), 수입(도매))

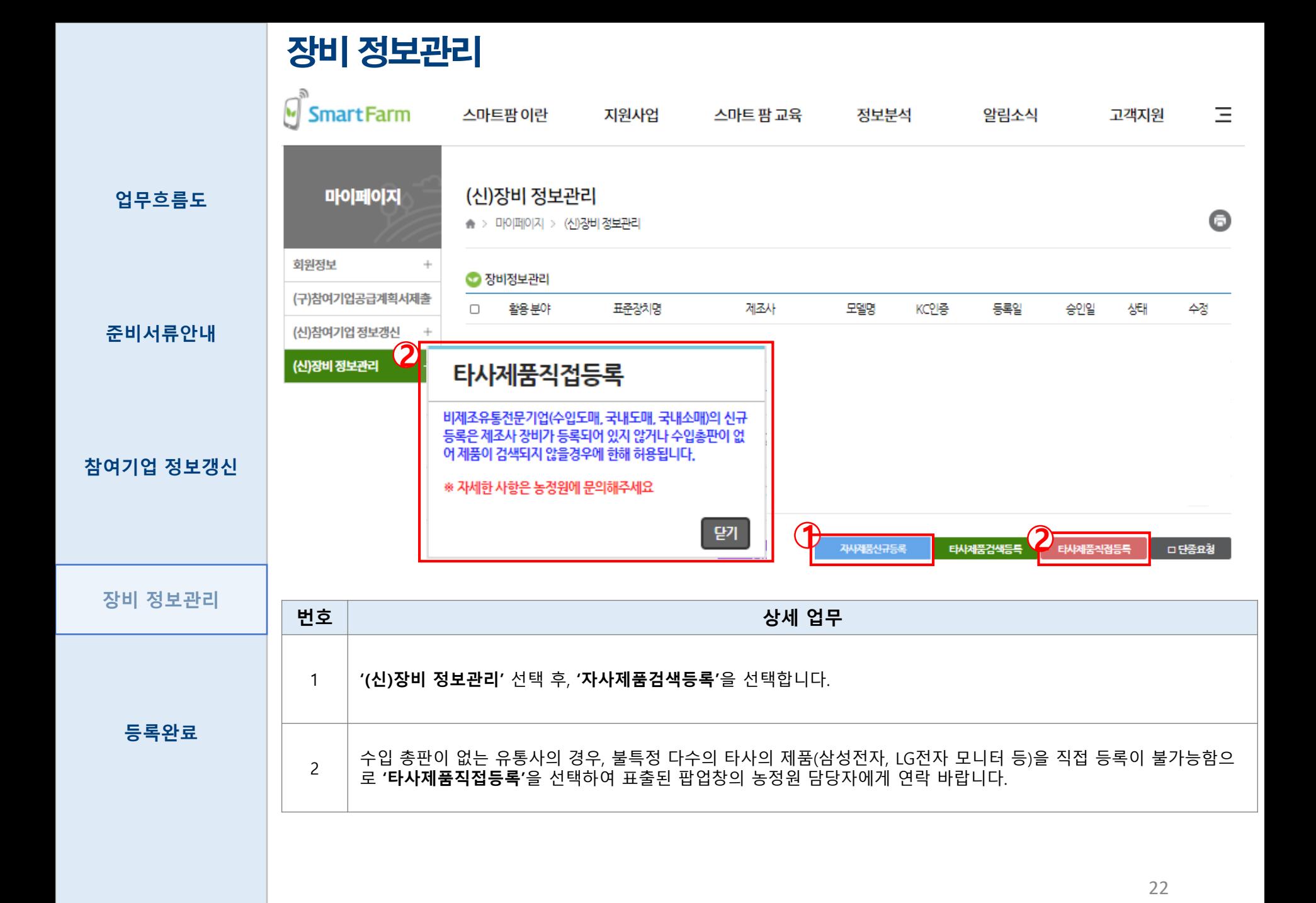

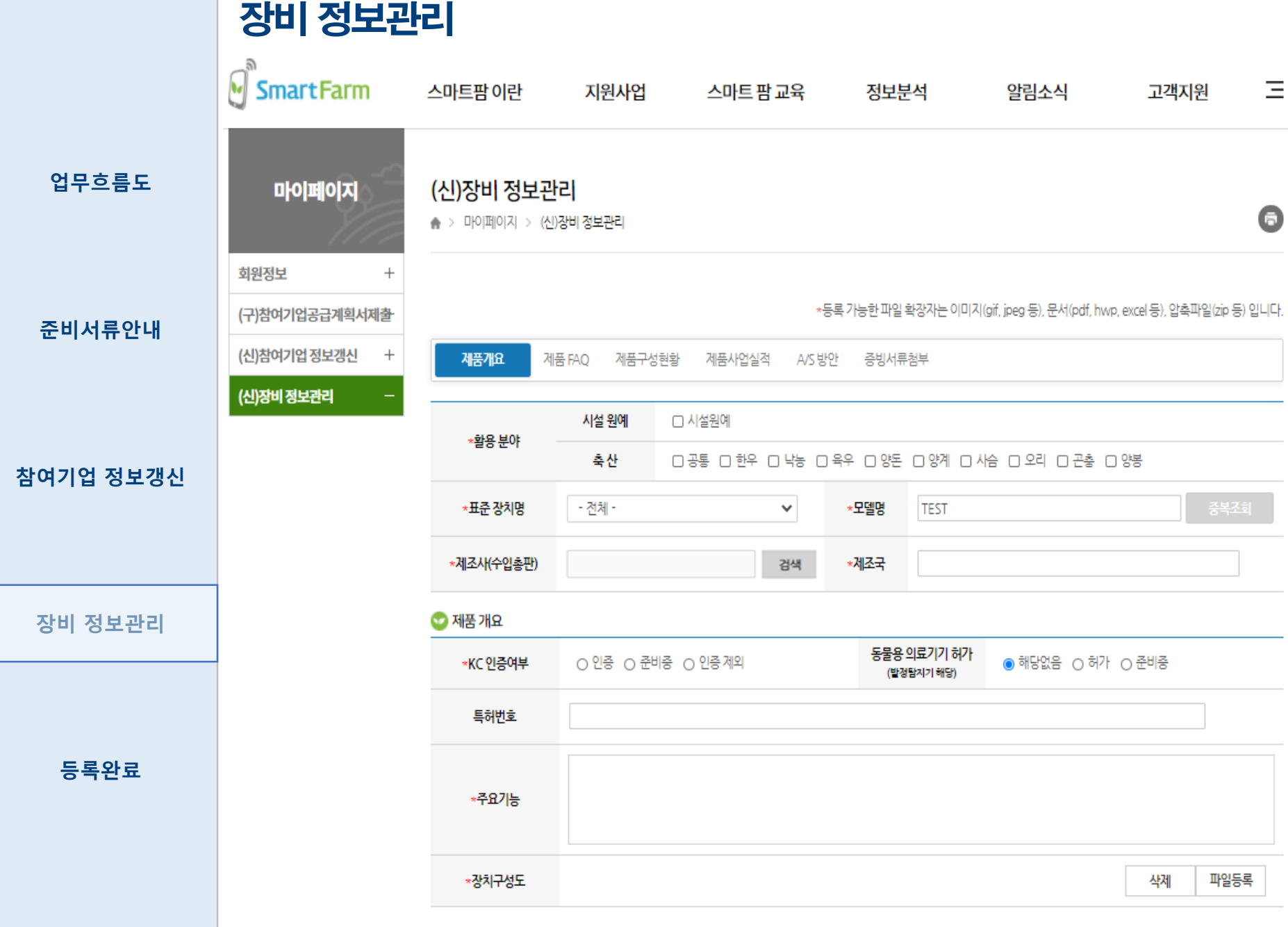

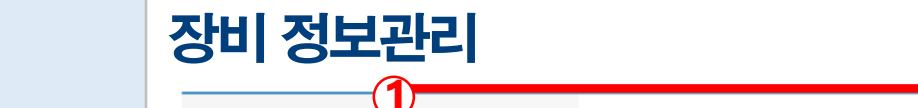

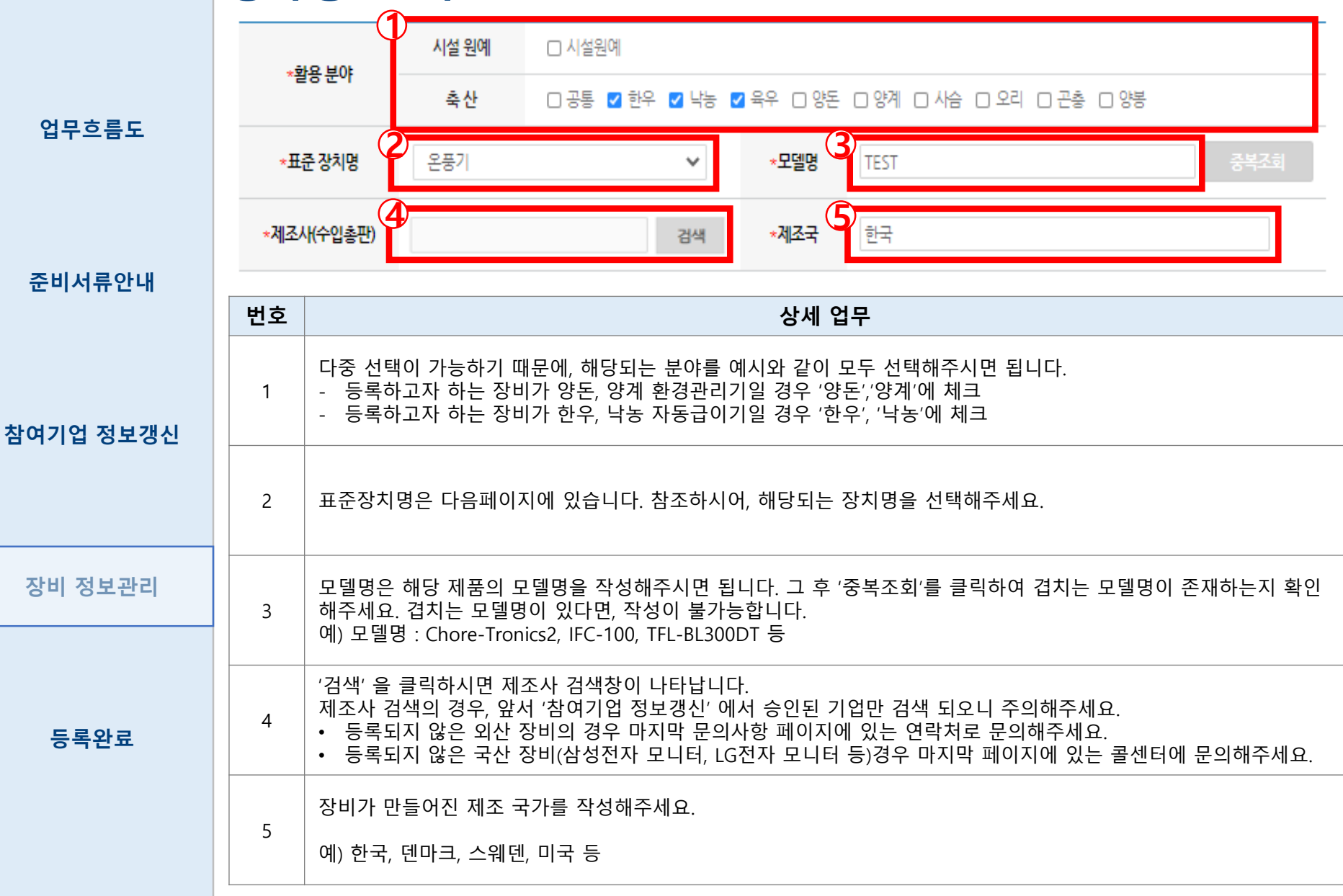

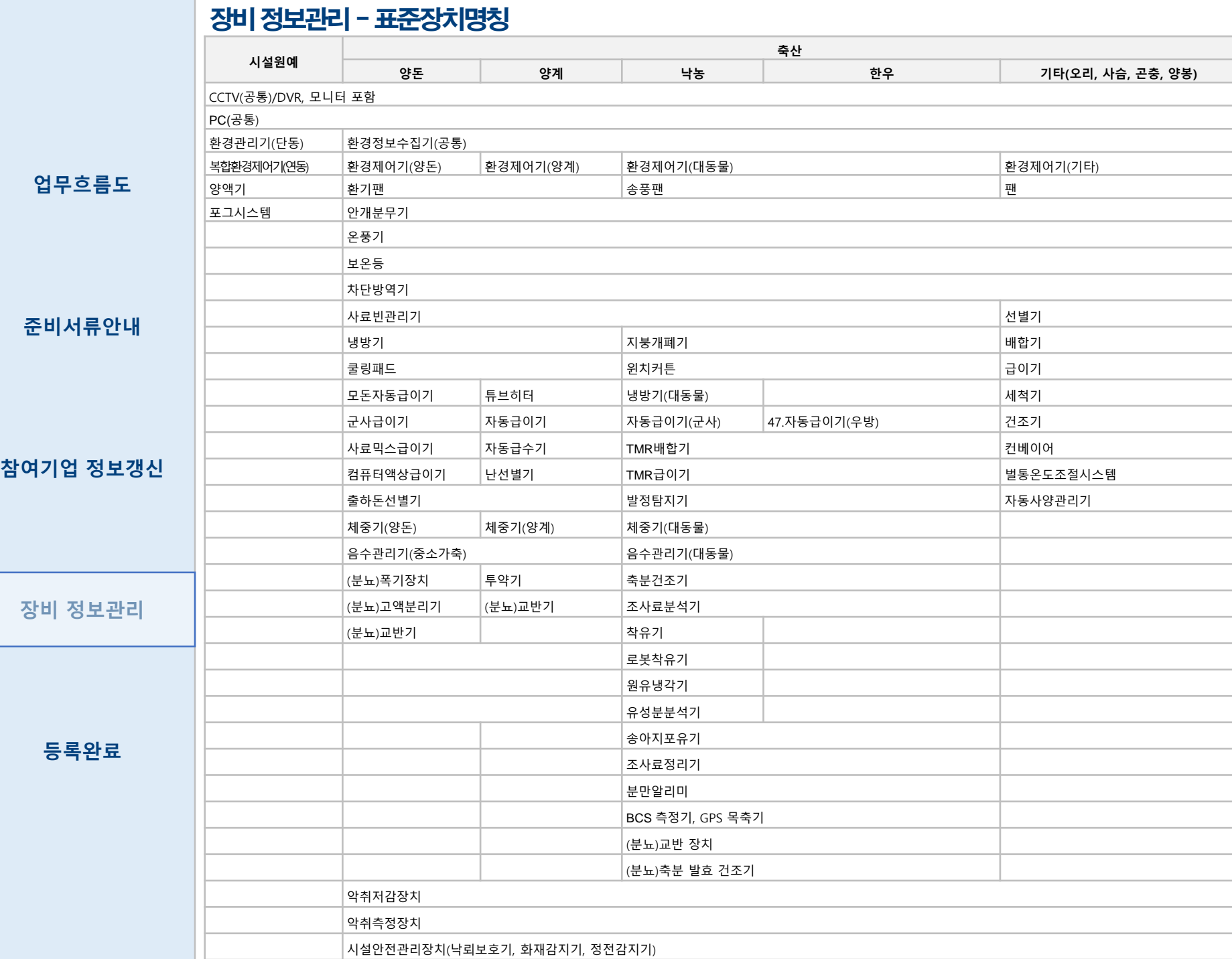

#### 장비 정보관리

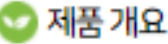

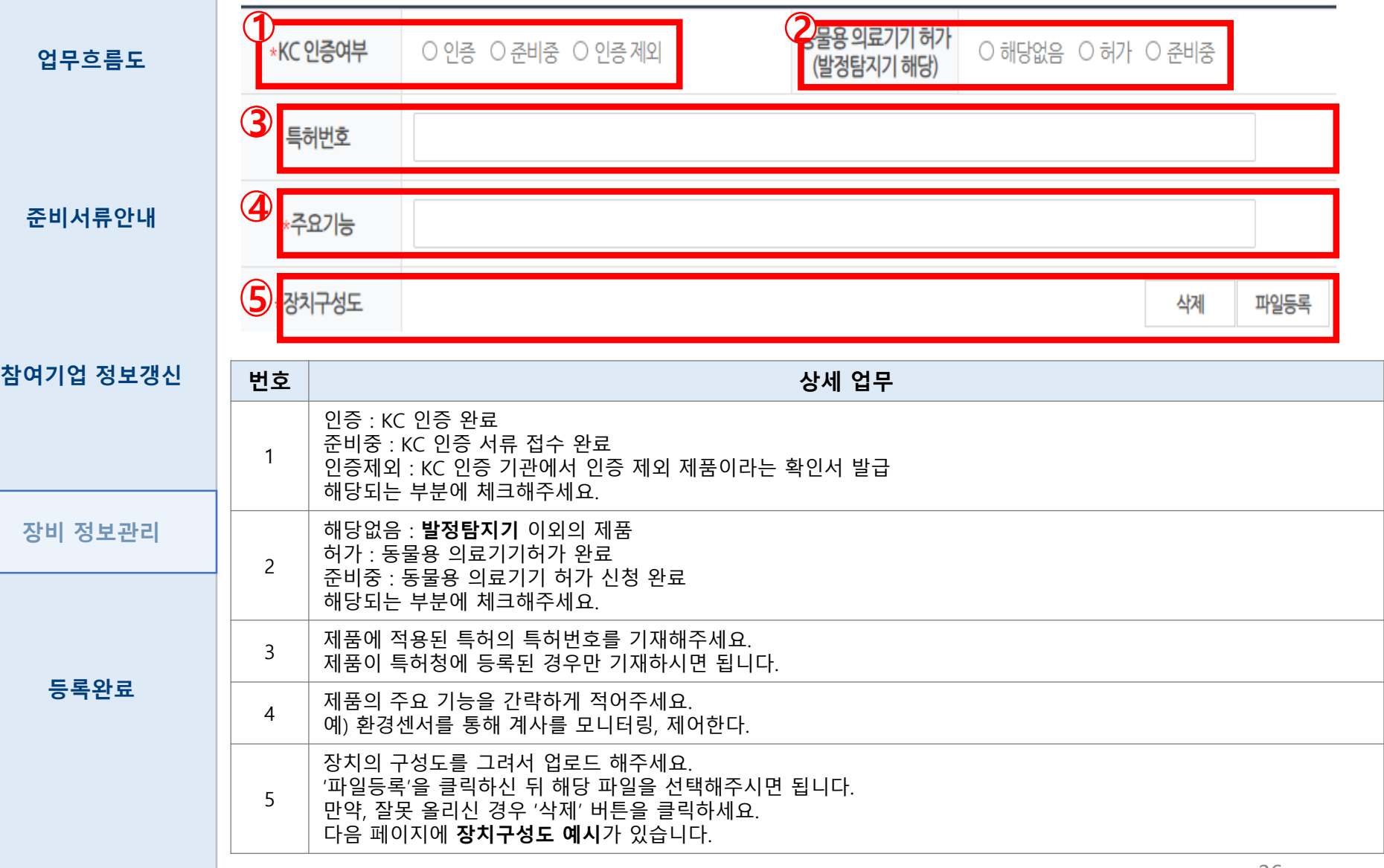

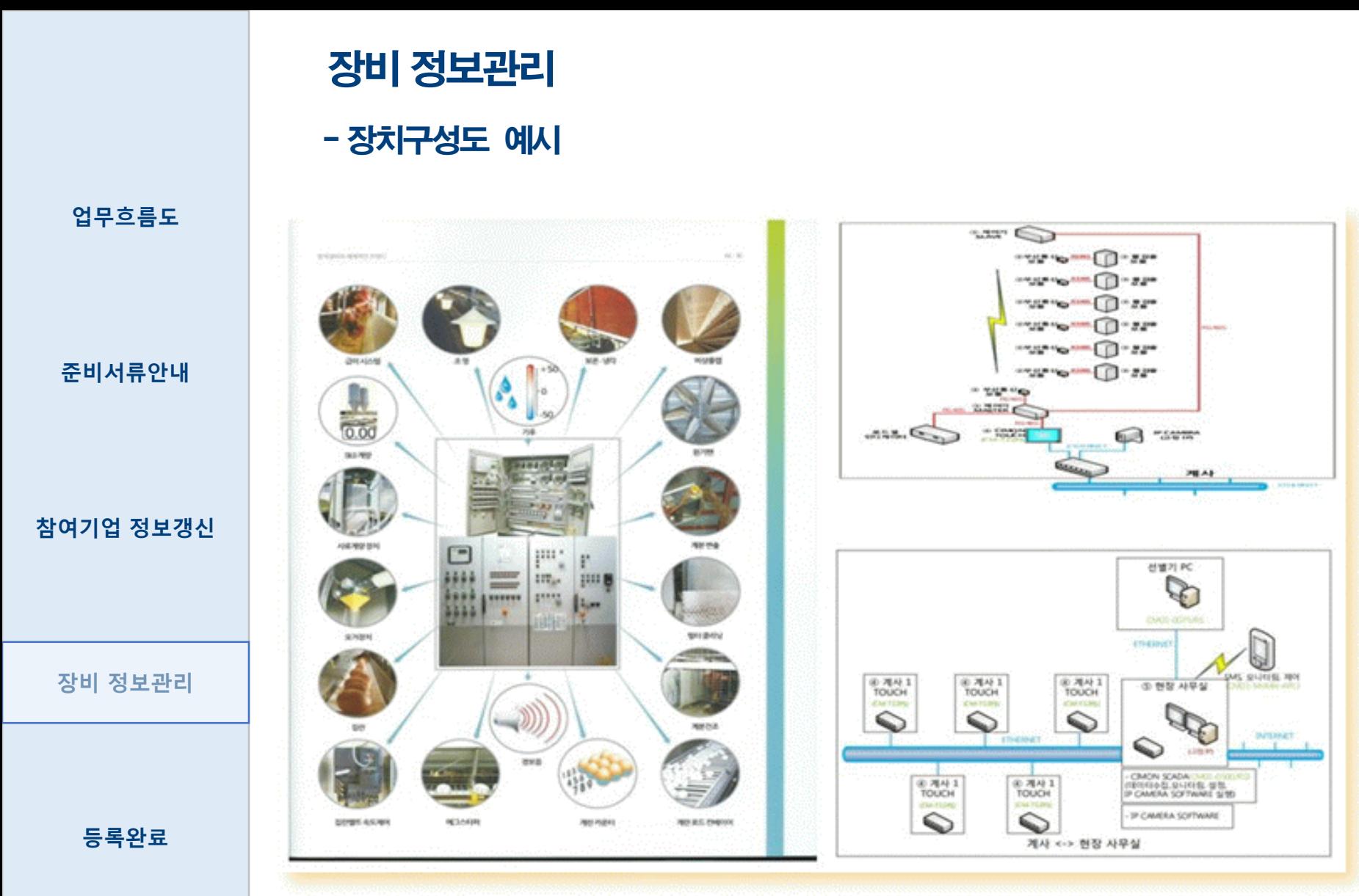

#### 장비 정보관리

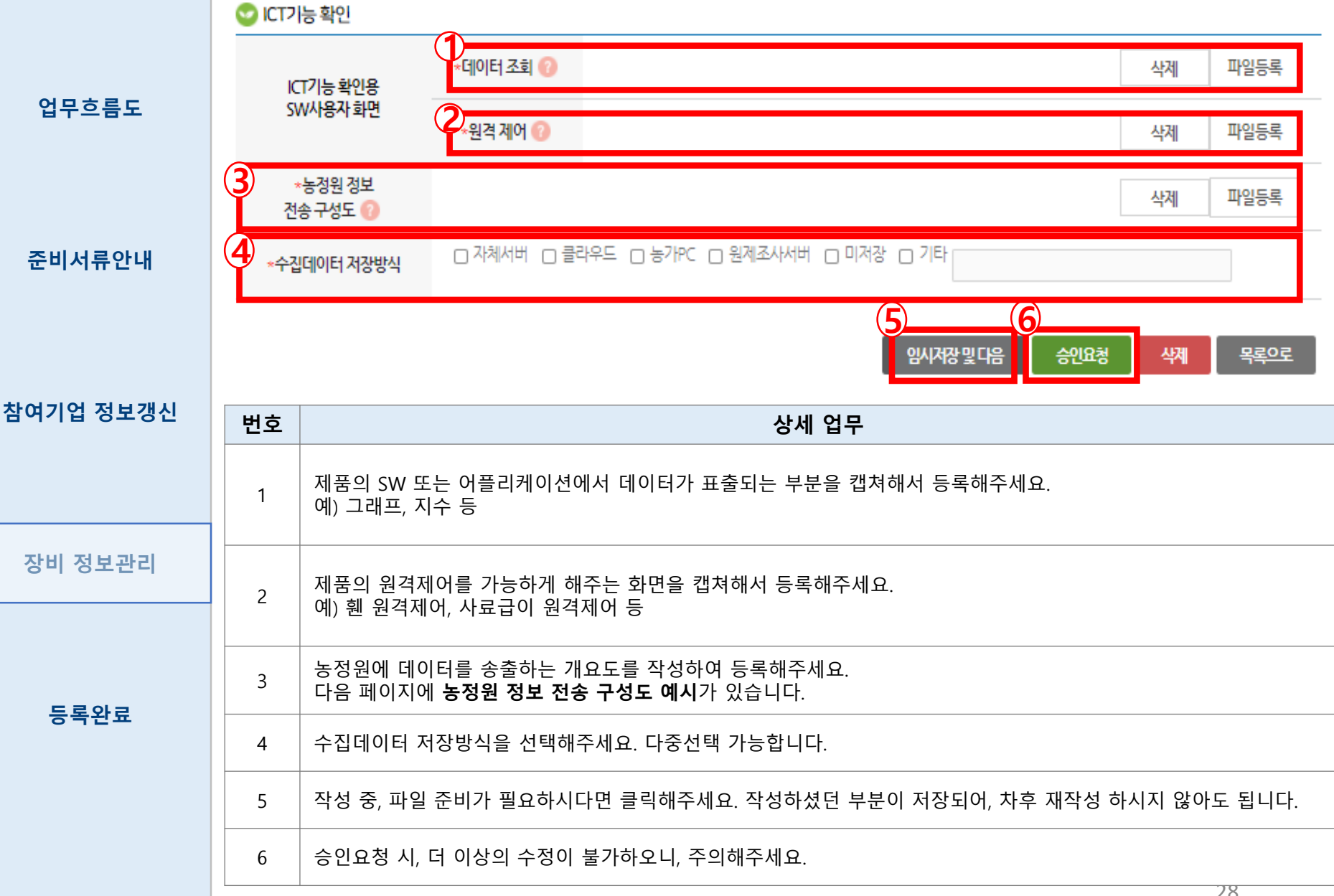

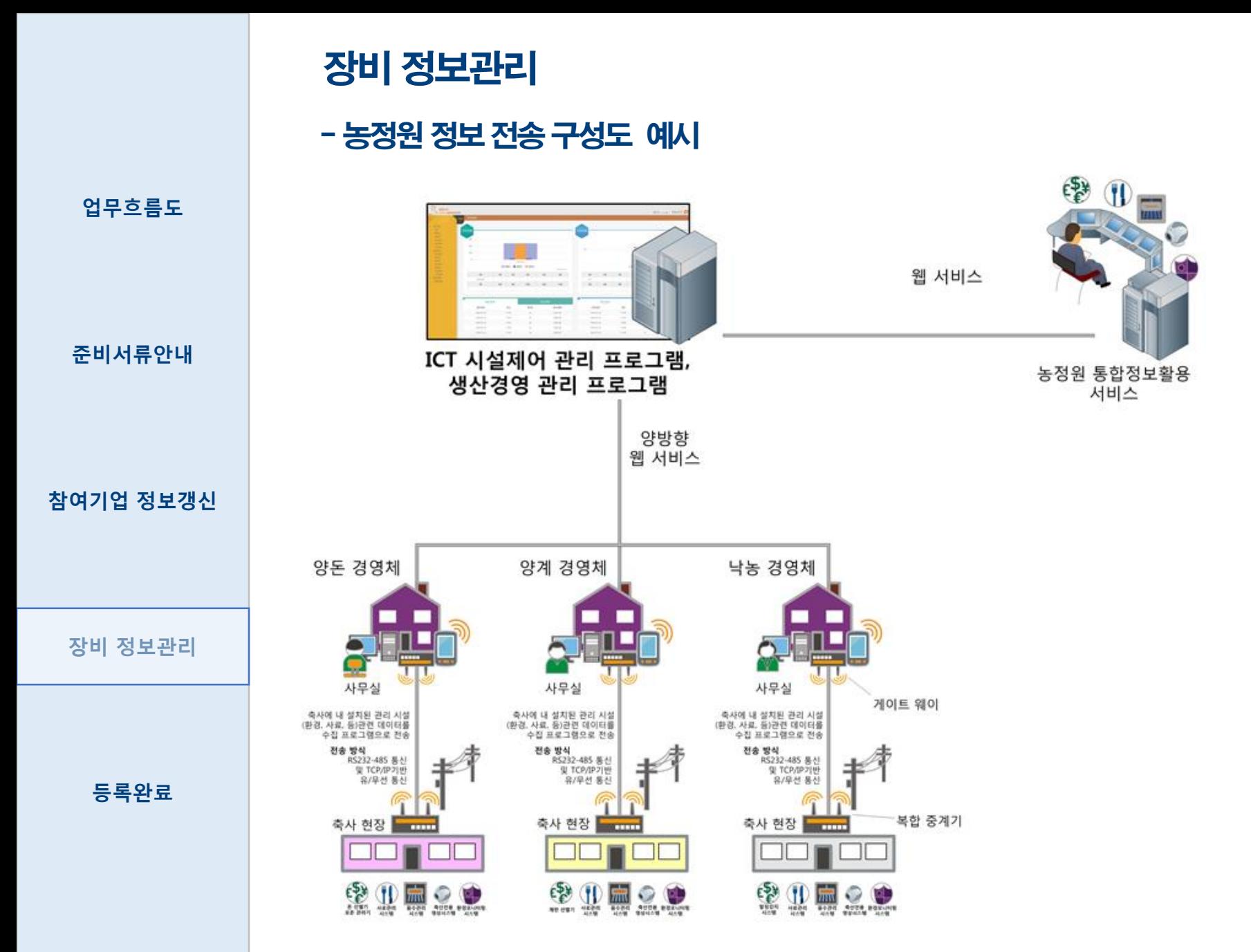

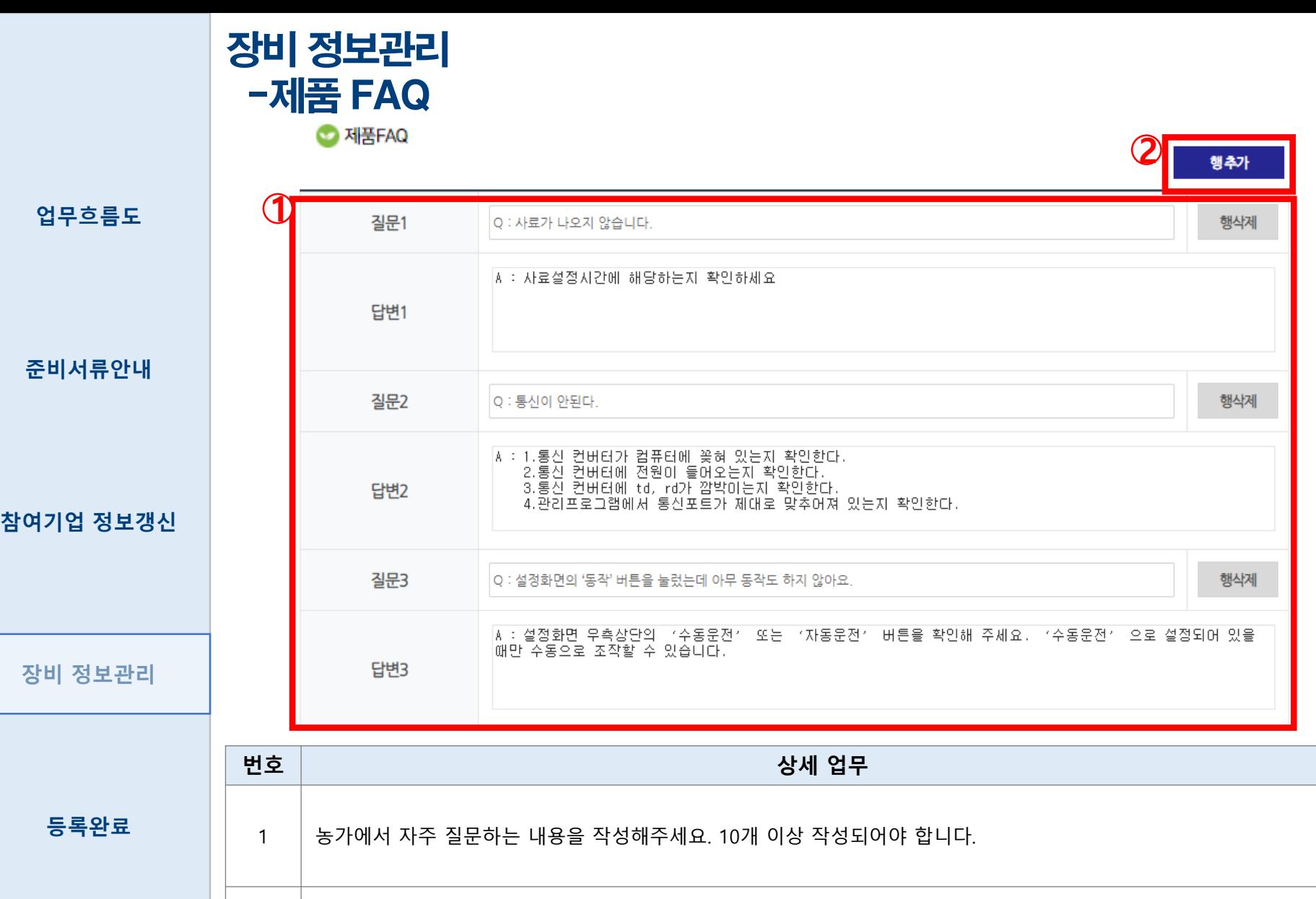

2 | 행이 부족한 경우 클릭하시면 '질문, 답변' 행이 추가됩니다.

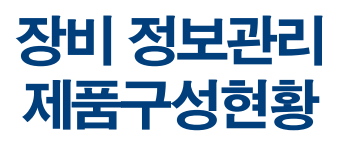

● 제품 구성현황(필수 구성품)

업무흐름도

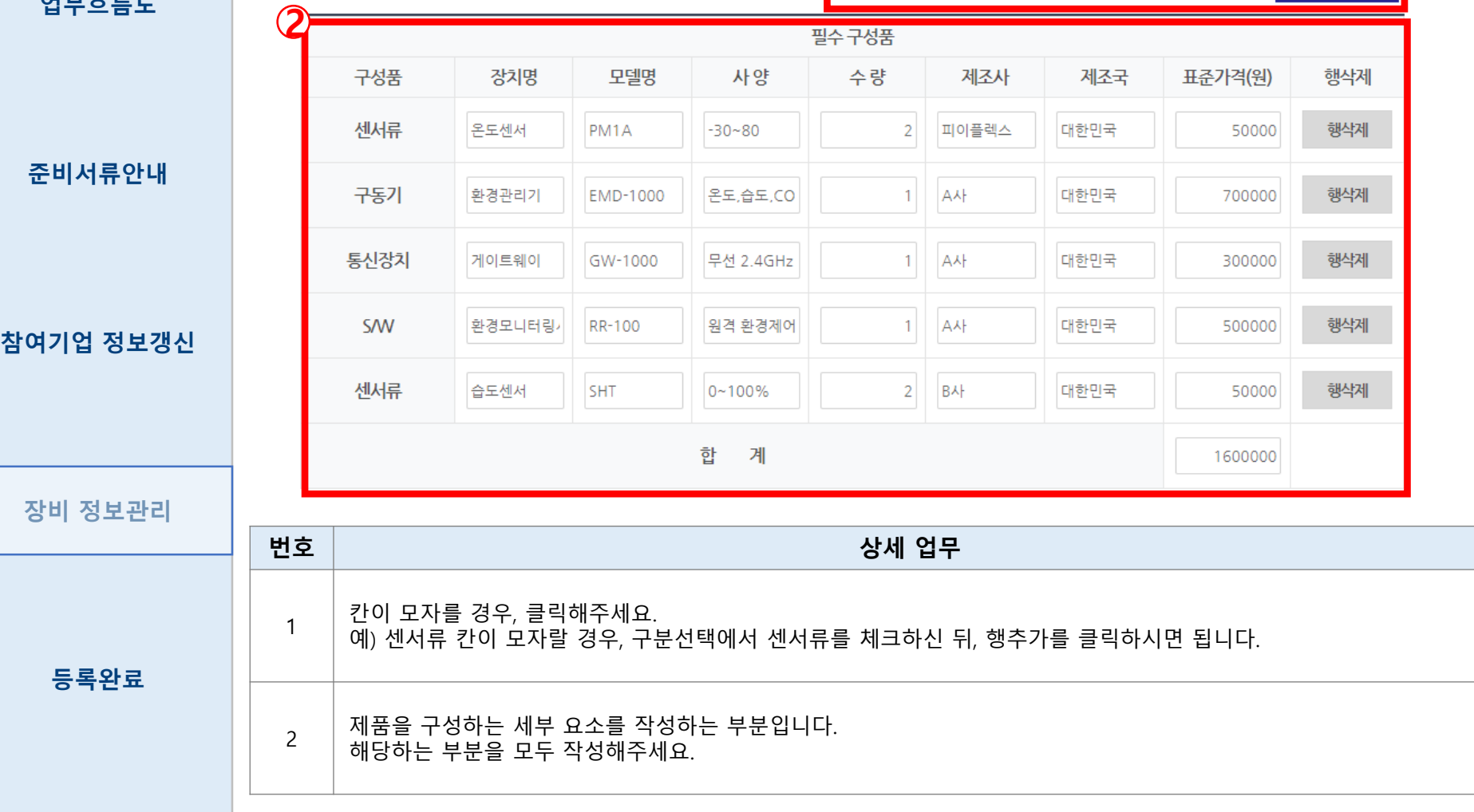

 $\mathbf 1$ 

구분선택: ○센서류 ○구동기 ○통신장치 ○S/W ○옵션

행추가

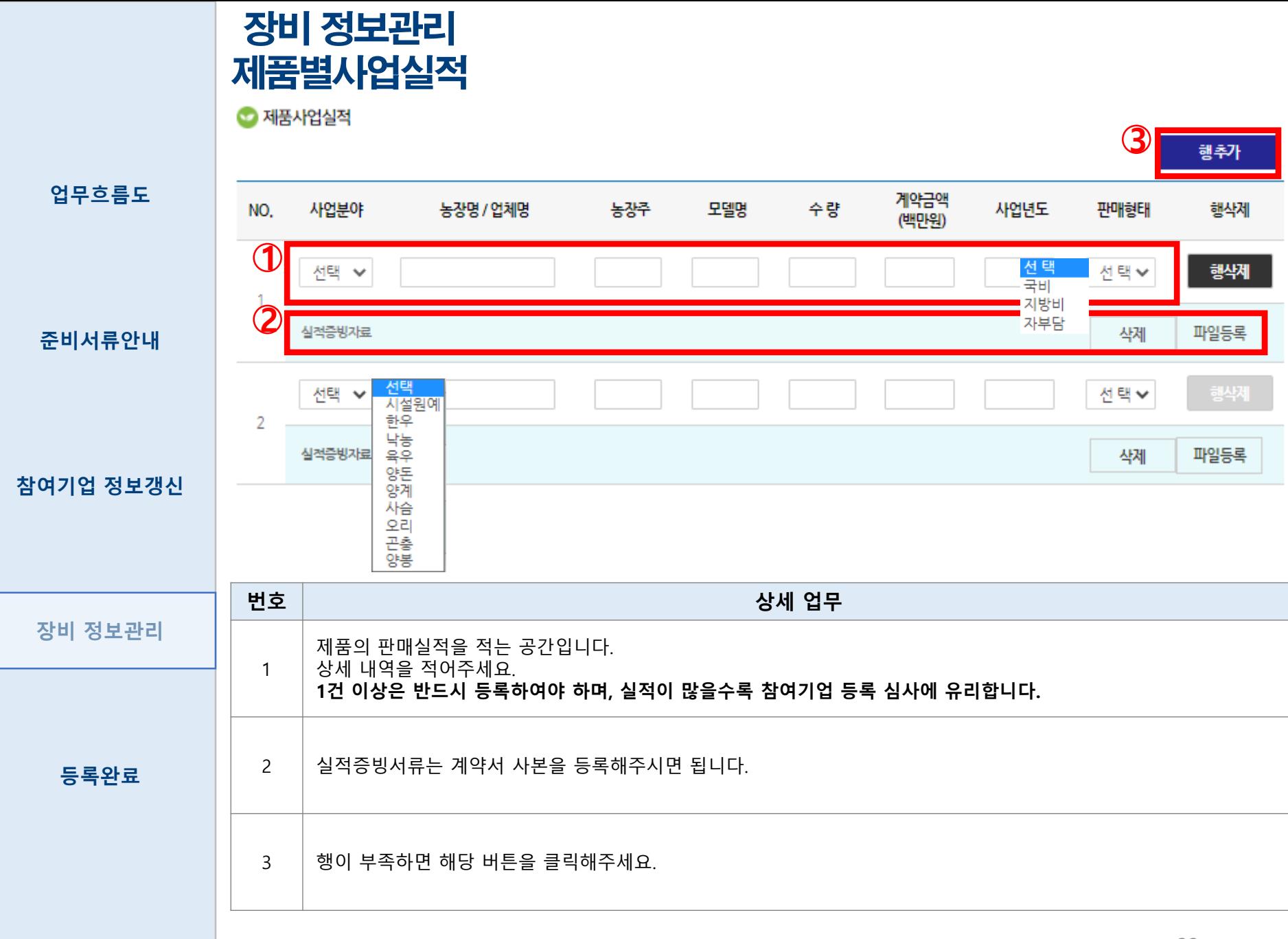

#### 장비 정보관리 A/S방안 등록

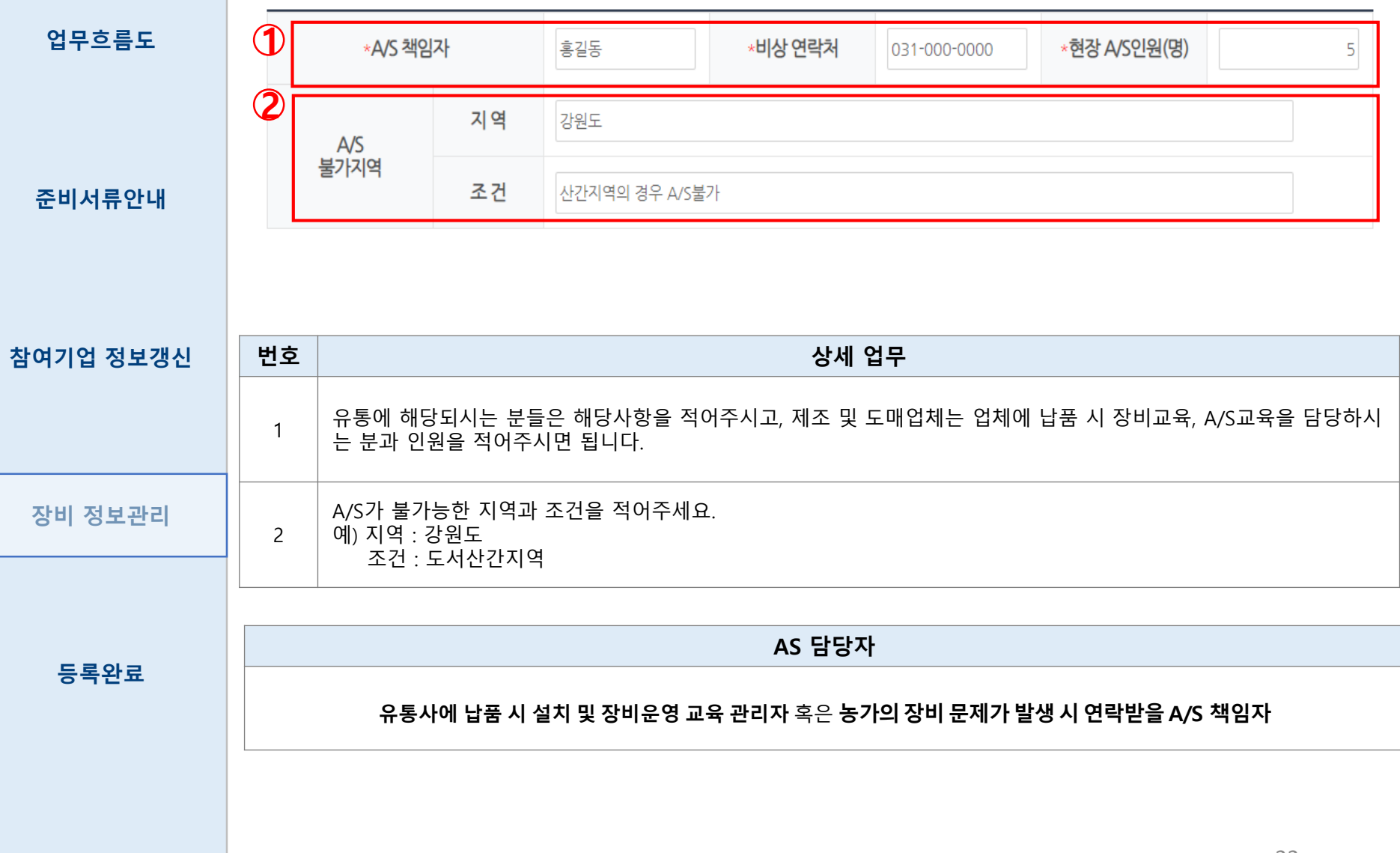

**1** 

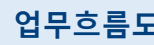

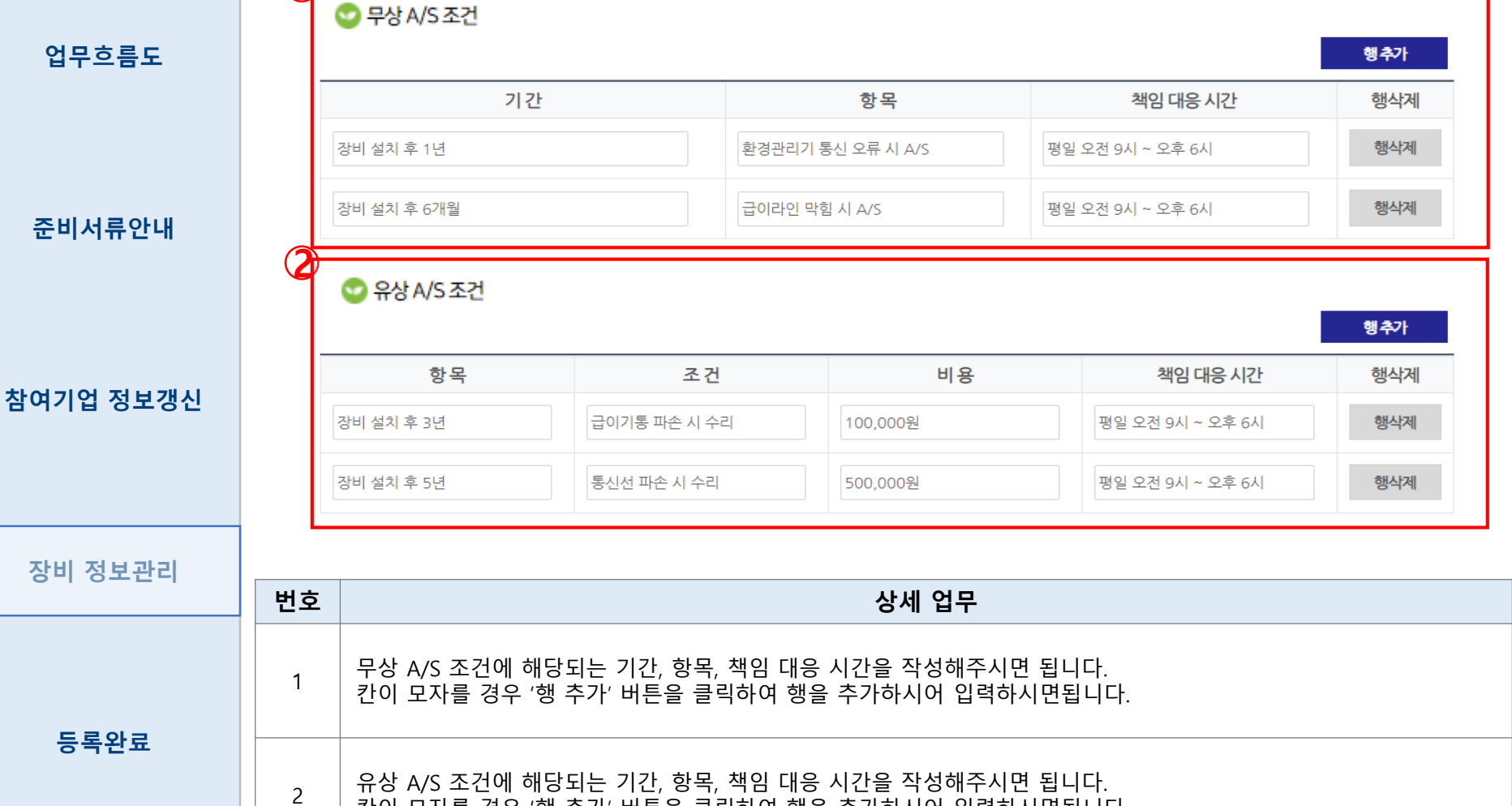

칸이 모자를 경우 '행 추가' 버튼을 클릭하여 행을 추가하시어 입력하시면됩니다.

#### 장비 정보관리 A/S방안 등록

● 지역별 A/S 센터

 $\mathbf 1$ 

업무흐름도

#### 준비서류안내

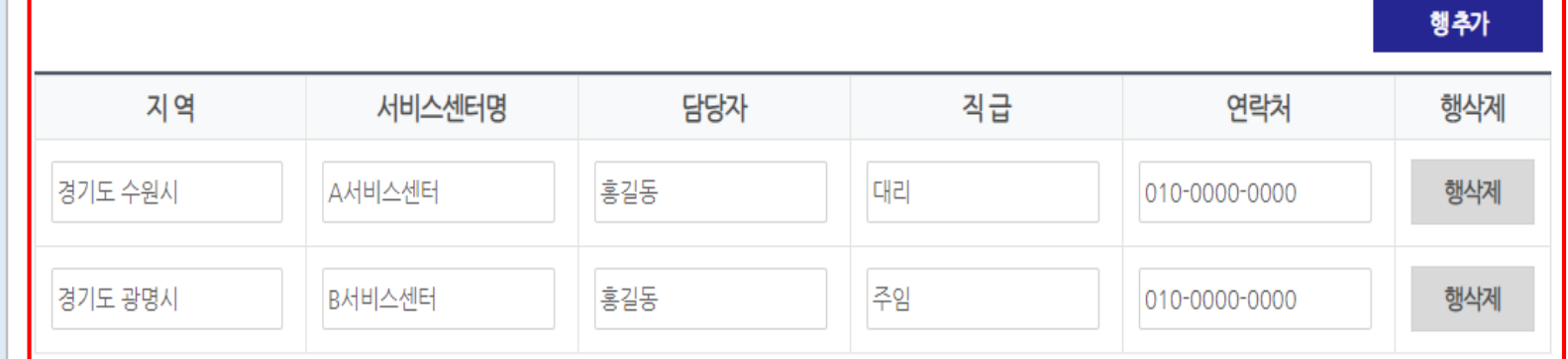

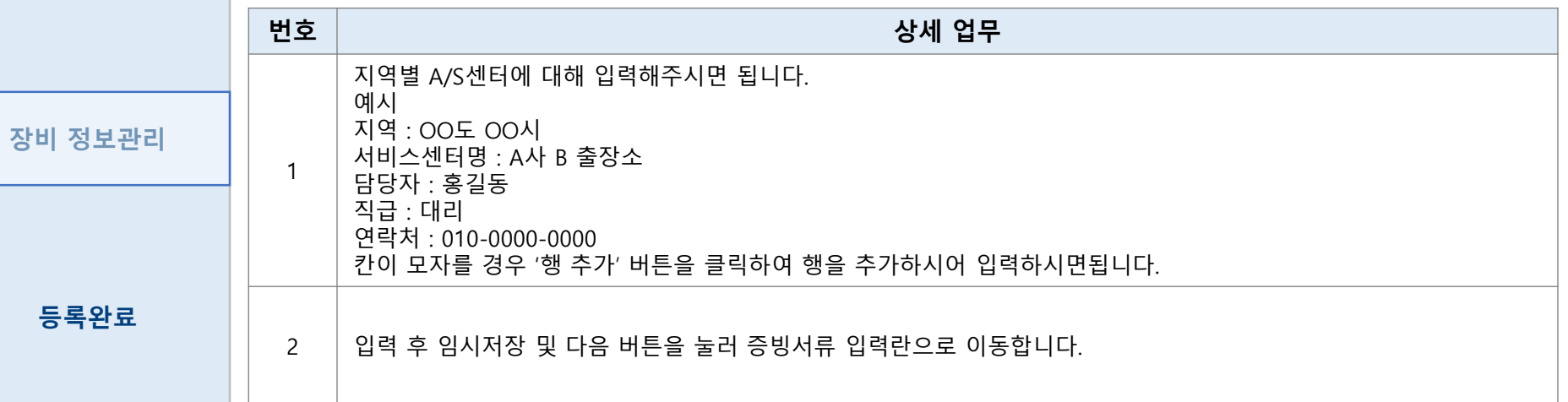

#### 장비 정보관리 증빙서류 첨부

 $\bigcirc$  증빙서류 첨부

\*필수 입력 사항입니다.

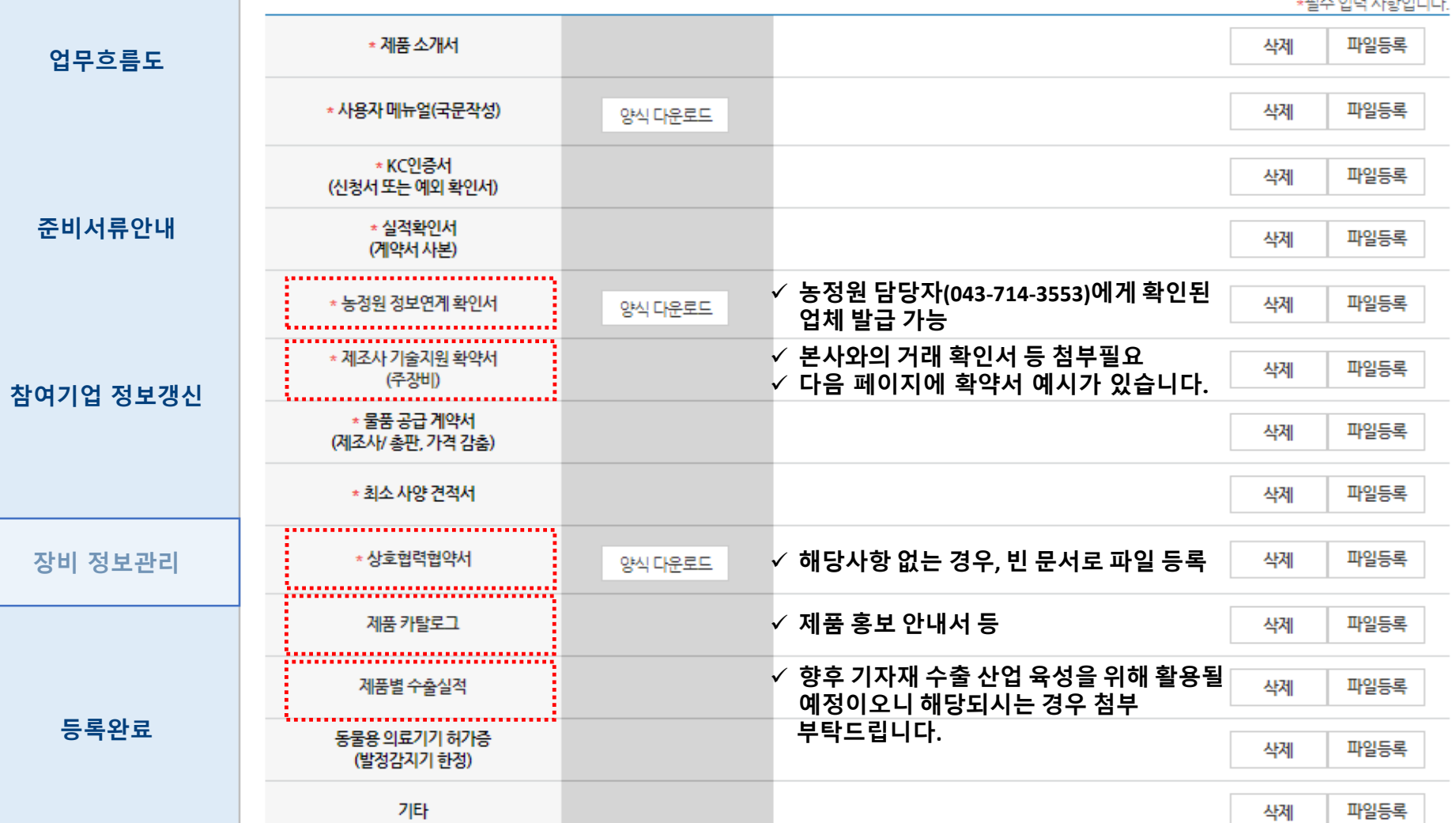

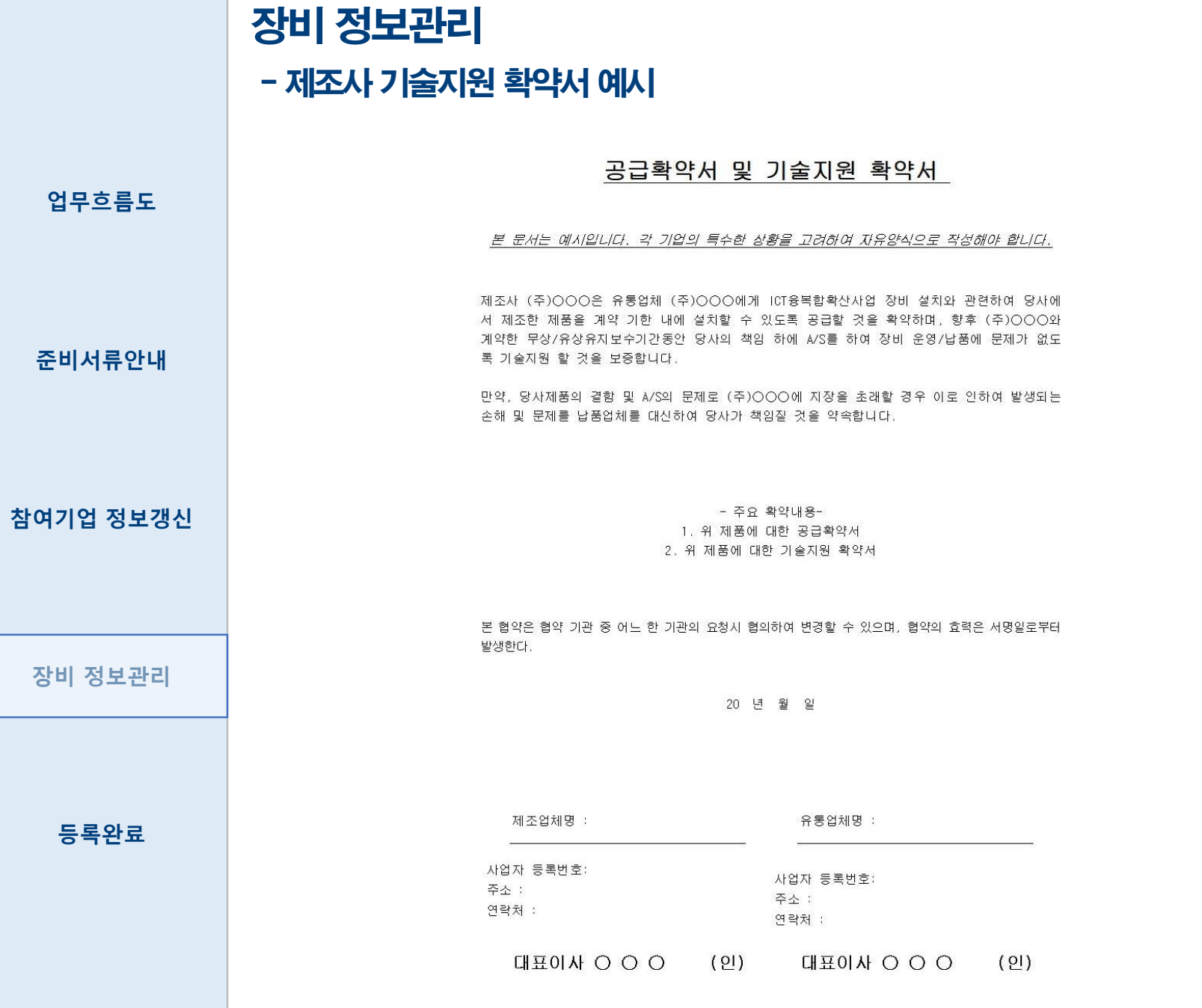